# МИНИСТЕРСТВО НАУКИ И ВЫСШЕГО ОБРАЗОВАНИЯ УЧРЕЖДЕНИЕ ВЫСШЕГО ОБРАЗОВАНИЯ «СЕВЕРО-КАВКАЗСКАЯ ГОСУДАРСТВЕННАЯ АКАДЕМИЯ»

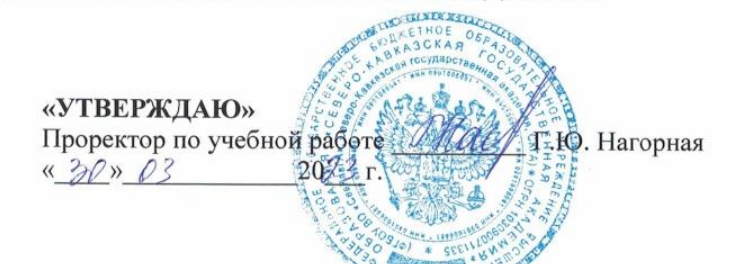

## РАБОЧАЯ ПРОГРАММА ДИСЦИПЛИНЫ

Анализ данных и машинное обучение

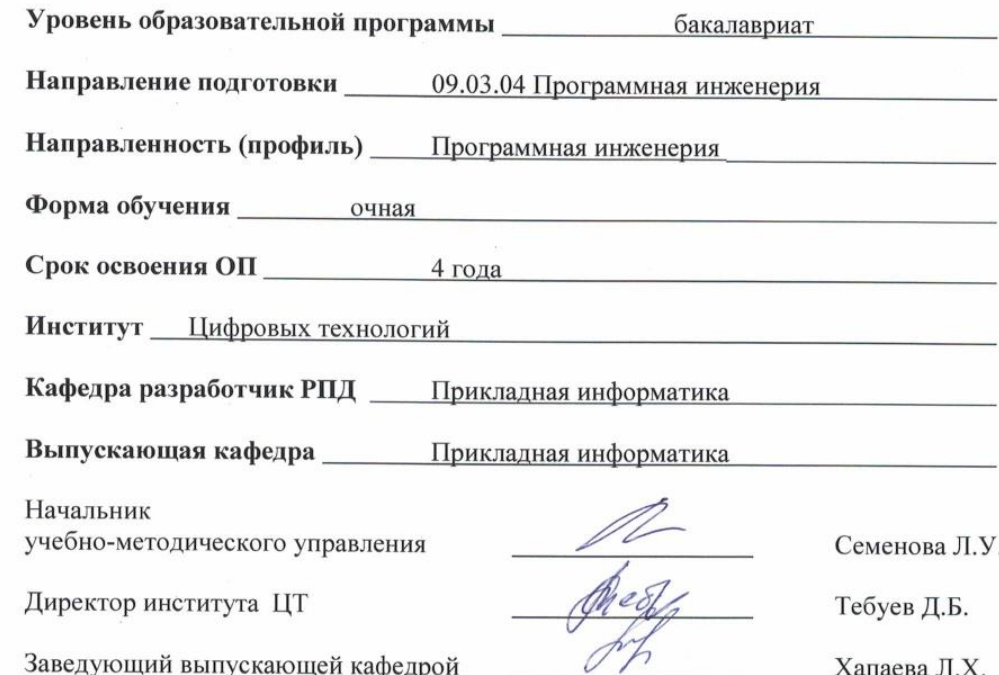

г. Черкесск, 2023 г.

 $\tilde{\chi} = 0$ 

# **СОДЕРЖАНИЕ**

- **1. Цели освоения дисциплины**
- **2. Место дисциплины в структуре образовательной программы**
- **3. Планируемые результаты обучения по дисциплине**
- **4. Структура и содержание дисциплины**
	- 4.1. Объем дисциплины и виды учебной работы
	- 4.2. Содержание дисциплины
		- 4.2.1. Разделы (темы) дисциплины, виды учебной деятельности и формы контроля
	- 4.2.2. Лекционный курс
	- 4.2.3. Лабораторный практикум
	- 4.2.4. Практические занятия
	- 4.3. Самостоятельная работа обучающегося
- **5. Перечень учебно-методического обеспечения для самостоятельной работы обучающихся по дисциплине**
- **6. Образовательные технологии**
- **7. Учебно-методическое и информационное обеспечение дисциплины**
	- 7.1. Перечень основной и дополнительной учебной литературы
	- 7.2.Перечень ресурсов информационно-телекоммуникационной сети «Интернет»
	- 7.3. Информационные технологии, лицензионное программное обеспечение
- **8. Материально-техническое обеспечение дисциплины**
	- 8.1. Требования к аудиториям (помещениям, местам) для проведения занятий
	- 8.2. Требования к оборудованию рабочих мест преподавателя и обучающихся
	- 8.3. Требования к специализированному оборудованию
- **9. Особенности реализации дисциплины для инвалидов и лиц с ограниченными возможностями здоровья**

**Приложение 1. Фонд оценочных средств**

# **1. ЦЕЛИ ОСВОЕНИЯДИСЦИПЛИНЫ**

Целями освоения дисциплины **«**Анализ данных и машинное обучение**»** являются: формирование у обучающихся понимания современных методов и инструментальных средств применения машинного обучения для анализа данных.

При этом задачами дисциплины являются:

- знать типы задач, модели и алгоритмы машинного обучения, особенности нейронных сетей;
- − выбирать современные инструментальные средства, необходимые библиотеки и пакеты для анализа данных;
- − применять методы и алгоритмы, используемые в сфере машинного обучения для разработки приложений на языке Python.

# **2. МЕСТО ДИСЦИПЛИНЫ В СТРУКТУРЕ ОБРАЗОВАТЕЛЬНОЙПРОГРАММЫ**

2.1. Дисциплина «Анализ данных и машинное обучение» относится к части, формируемой участниками образовательных отношений Блока 1. Дисциплины (модули), имеет тесную связь с другими дисциплинами.

2.2. В таблице приведены предшествующие и последующие дисциплины, направленные на формирование компетенций дисциплины в соответствии с матрицей компетенций ОП.

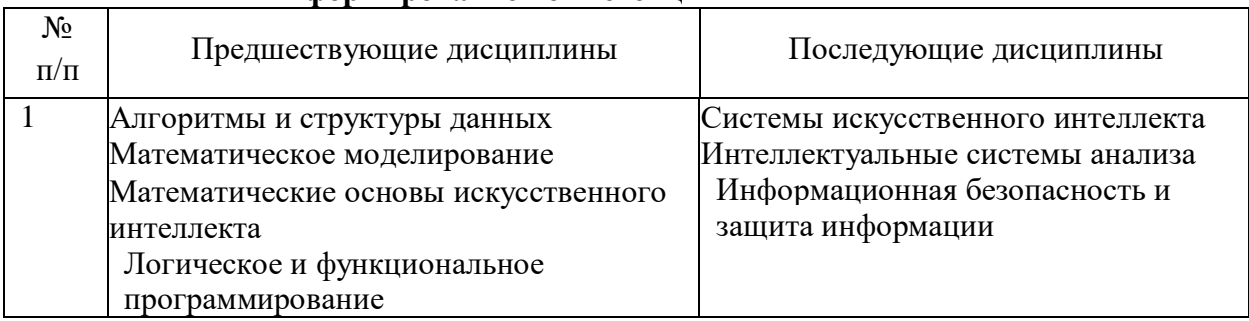

#### **Предшествующие дисциплины, направленные на формирование компетенций**

# **3. ПЛАНИРУЕМЫЕРЕЗУЛЬТАТЫОБУЧЕНИЯ**

Планируемые результаты освоения образовательной программы(ОП)–компетенции обучающихся определяются требованиями стандарта по направлению подготовки 09.03.04 Программная инженерия и формируются в соответствии с матрицей компетенций ОП

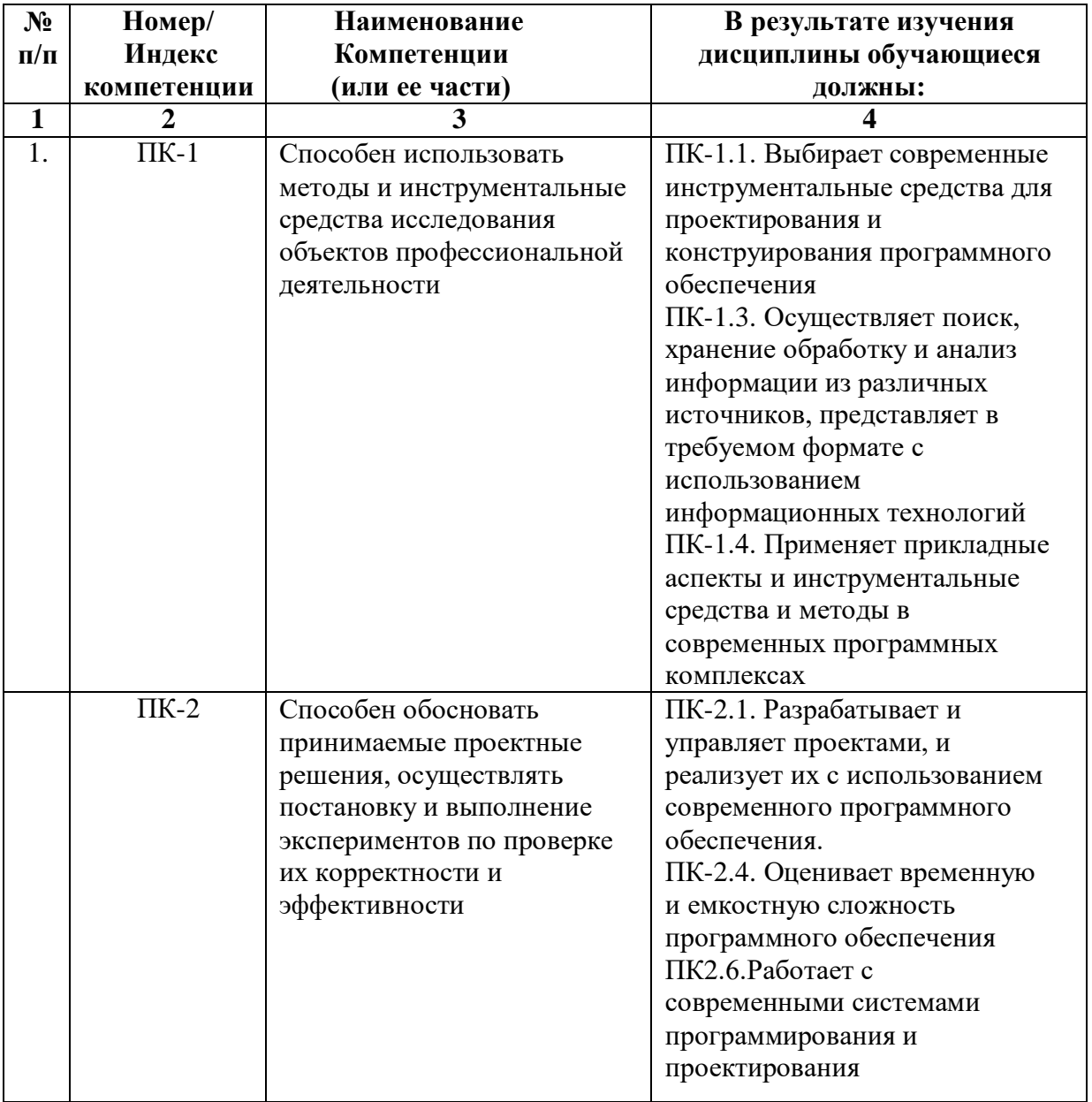

# **4. СТРУКТУРАИСОДЕРЖАНИЕДИСЦИПЛИНЫ**

# **4.1.ОБЪЕМДИСЦИПЛИНЫИВИДЫ УЧЕБНОЙРАБОТЫ**

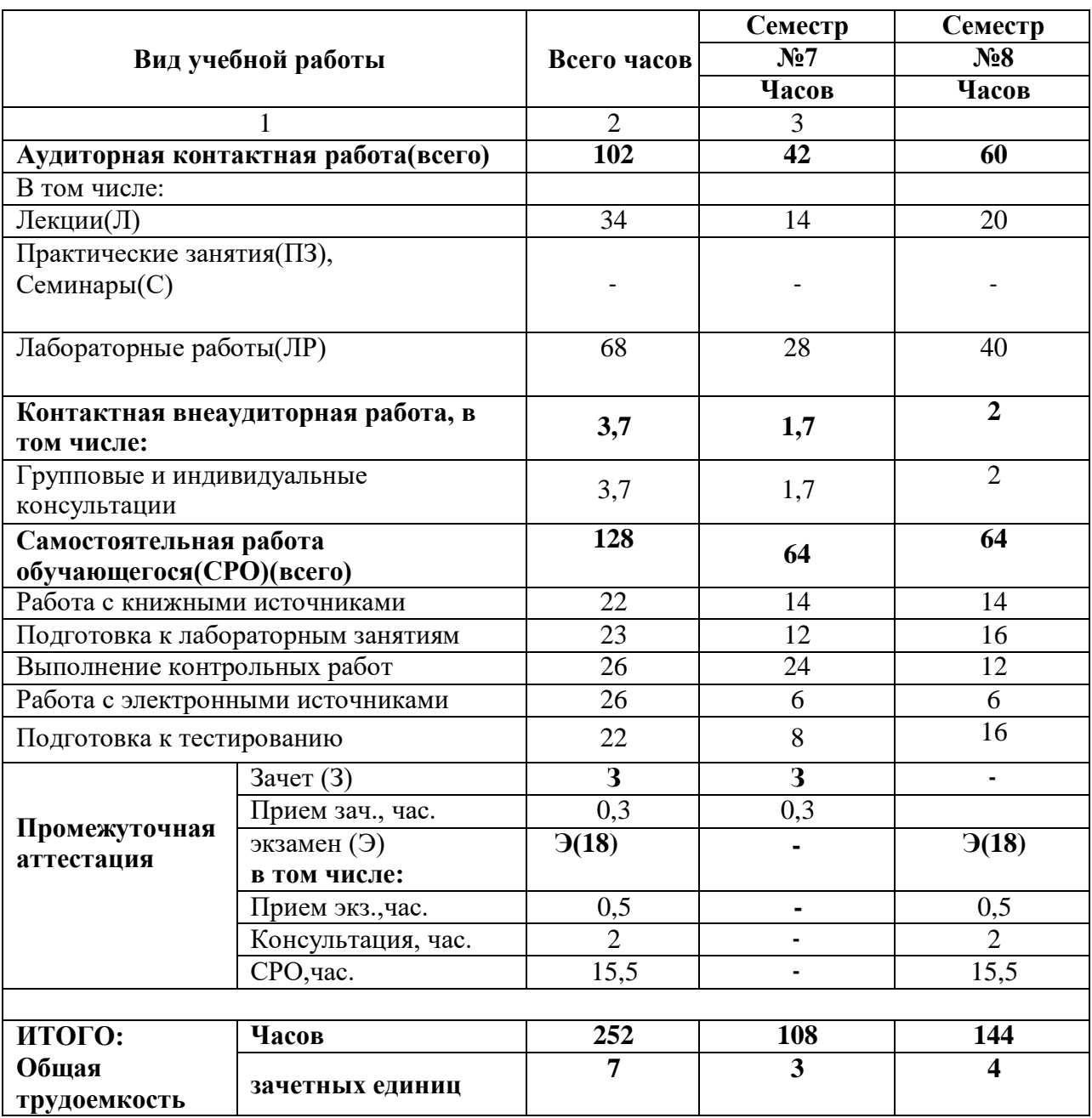

# **СОДЕРЖАНИЕДИСЦИПЛИНЫ**

# **4.2.1. Разделы(темы)дисциплины, виды учебной деятельности и формы контроля**

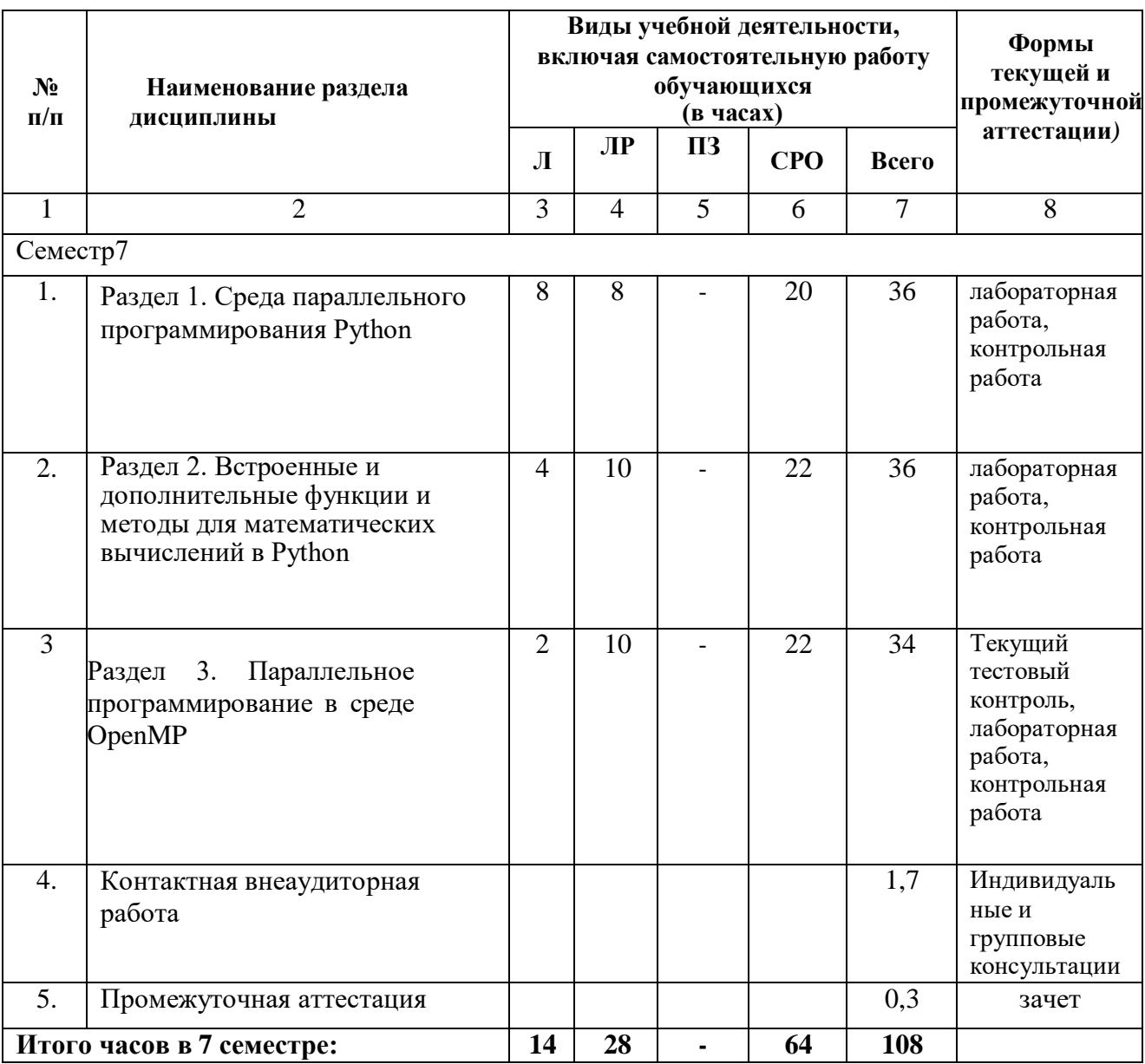

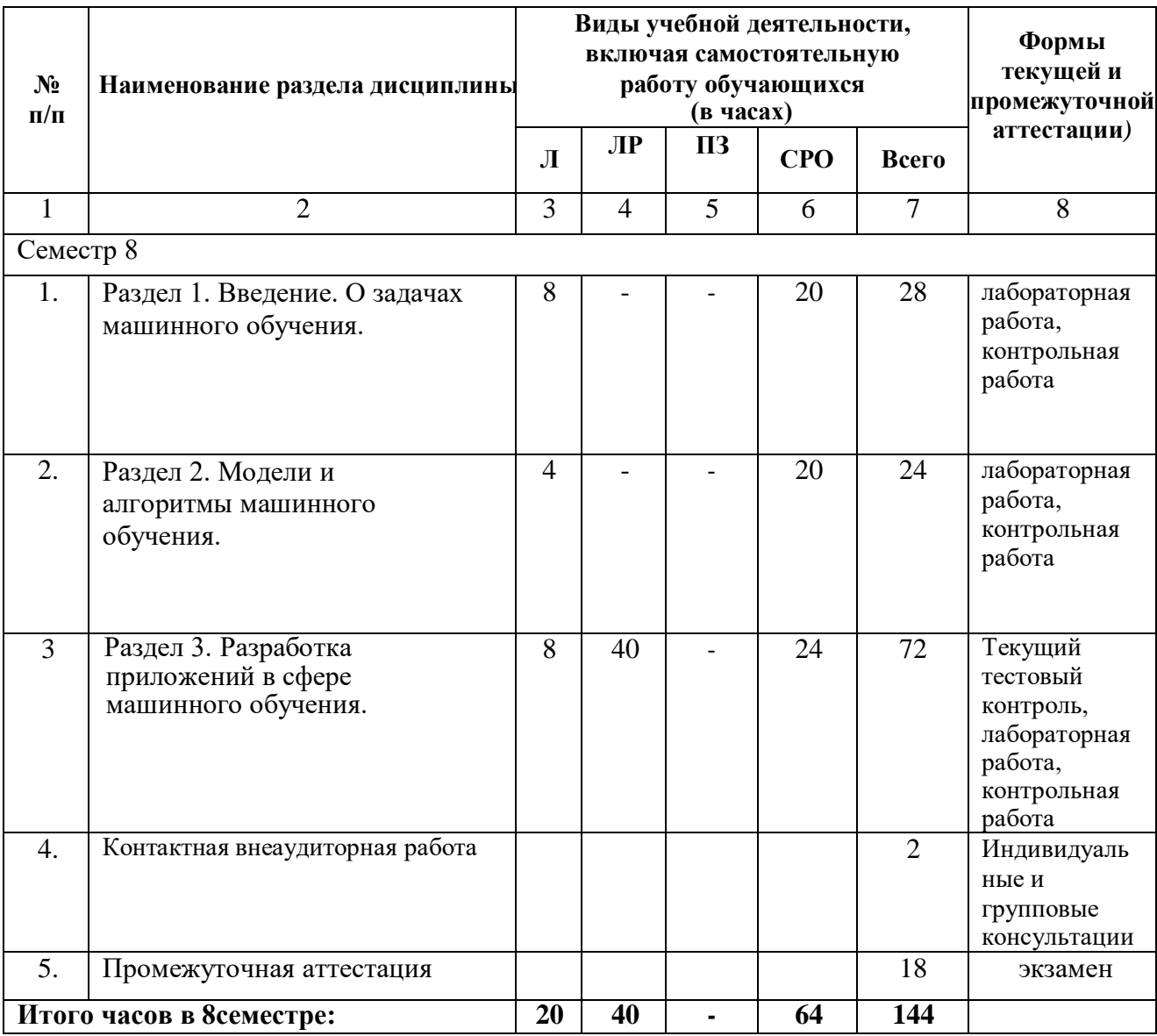

# 4.2.2. Лекционный курс

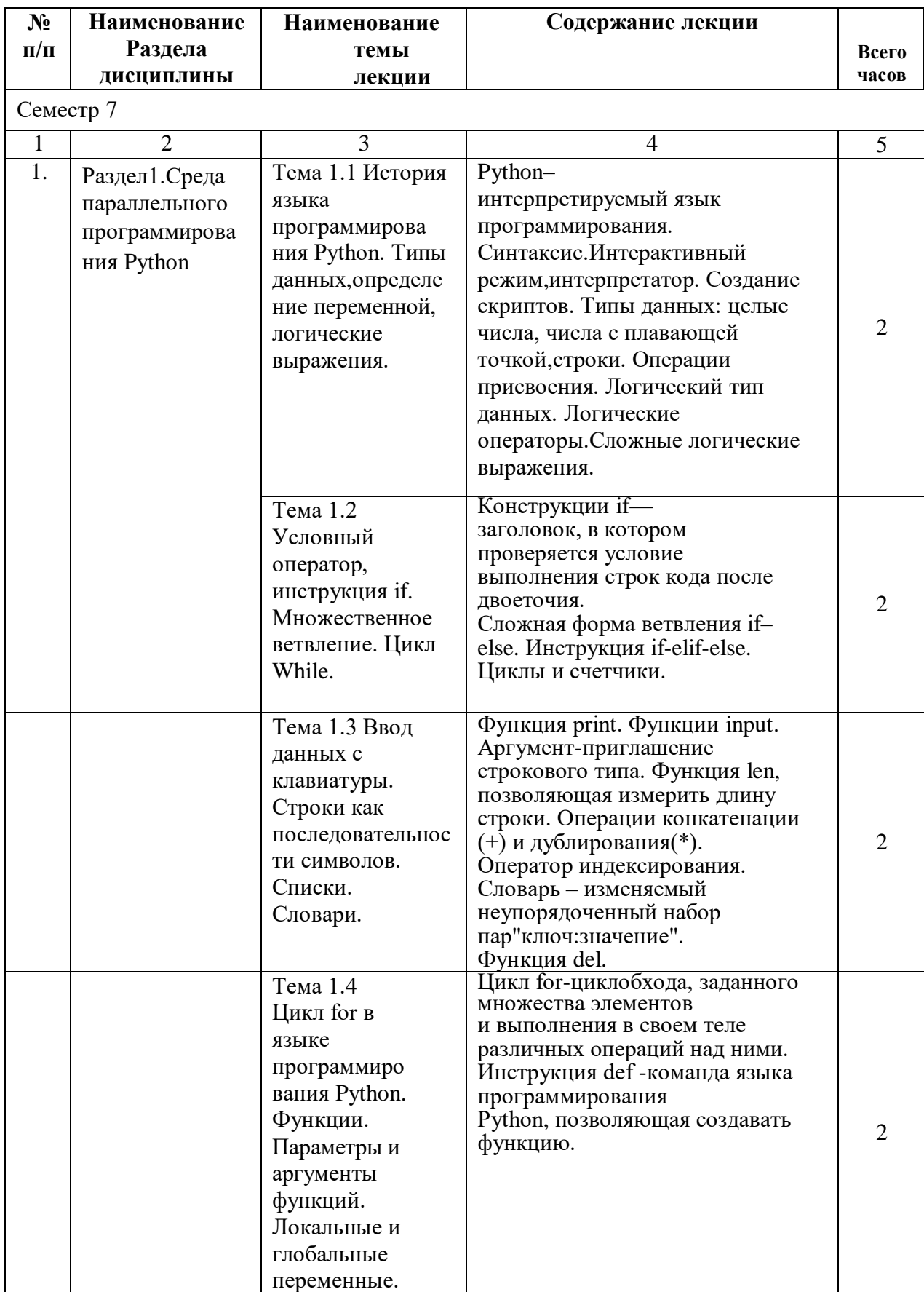

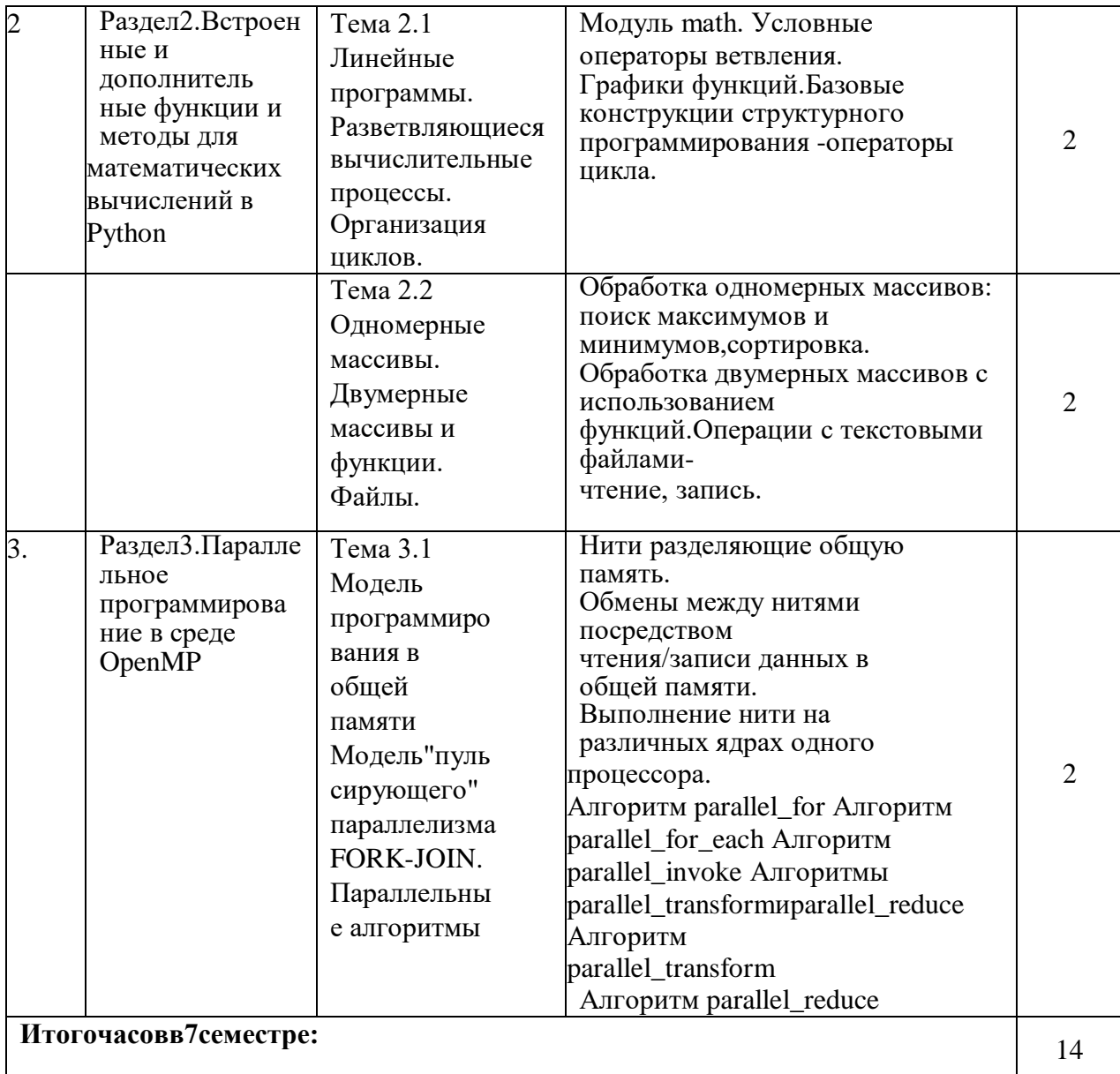

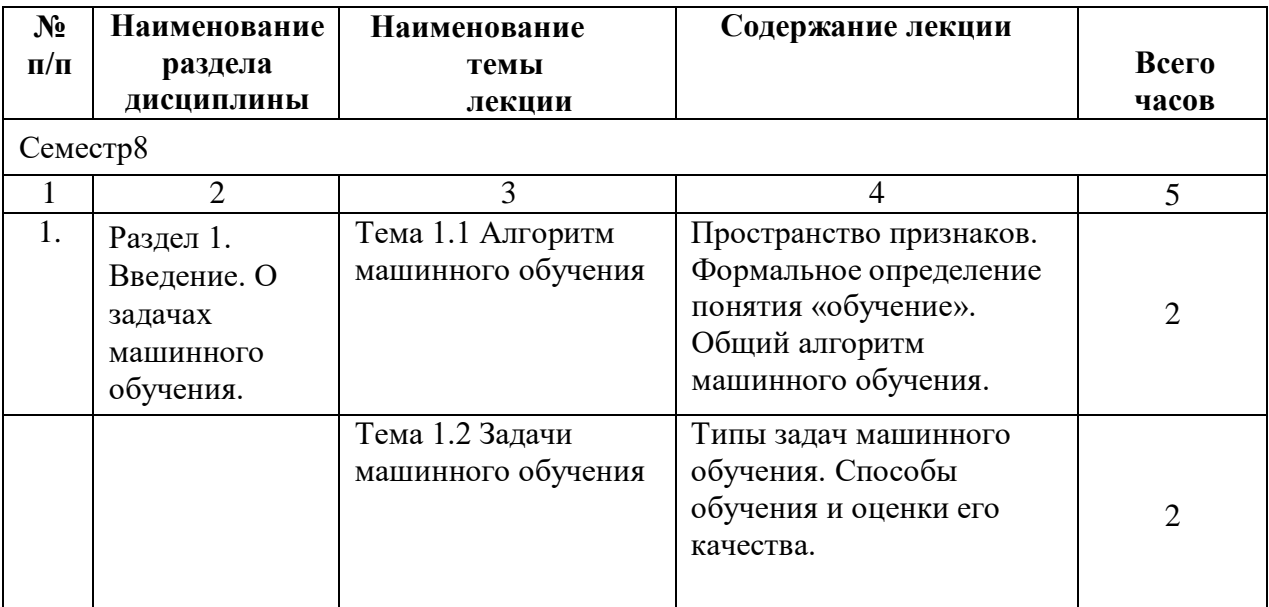

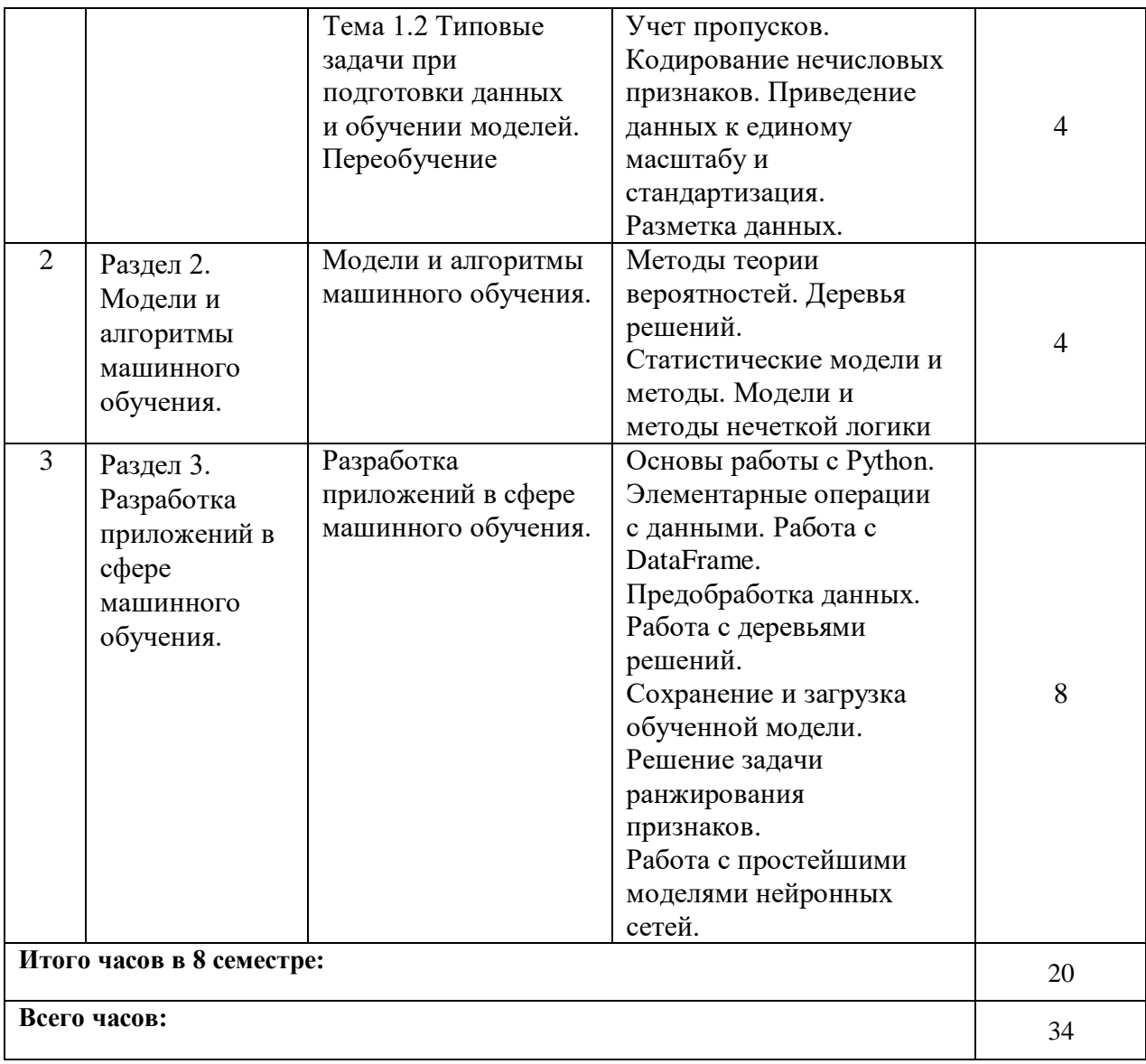

| $N_2$        | ÷к.<br><b>Наименование</b>                                                                                                    | <b>Наименование</b>                                                                      | Содержание                                                                                                    |                     |
|--------------|----------------------------------------------------------------------------------------------------|------------------------------------------------------------------------------------------|----------------------------------------------------------------------------------------------------|---------------------|
| $\Pi$        | раздела                                                                                                    | лабораторного                                                                            | лабораторного                                                                                                    | Всего часов         |
| П            | дисциплины                                                                                                    | занятия                                                                                  | занятия                                                                                                    |                     |
| Семестр 7    |                                                                                                    |                                                                                          |                                                                                                    |                     |
| $\mathbf{1}$ | $\overline{2}$                                                                                                    | 3                                                                                        | $\overline{\mathbf{4}}$                                                                                                    | 5                   |
| 1.           | Раздел1. Среда<br>параллельного<br>программирова<br>ния Python                                                                    | Интерактивный<br>режим для написания<br>программ                                         | Присвоив значения<br>Зпеременным, написать<br>программу используя<br>операции<br>конкатенации(+)и<br>повторения<br>строки $(*)$ .<br>Создайте скрипт<br>(файлdata.py), который<br>бы запрашивал у<br>пользователя<br>-его имя. | 8                   |
| 2.           | Раздел 2.<br>Встроенные и<br>Дополнитель<br>ные<br>функции и<br>методы для<br>математичес<br><b>KHX</b><br>вычислений в<br>Python | Структурное<br>программирование                                                          | Линейные программы.<br>Разветвляющиеся<br>вычислительные<br>процессы. Организация<br>циклов. Одномерные<br>массивы. Двумерные<br>массивы и<br>подпрограммы.                                                                    | 10                  |
| 3.           | Раздел3. Паралл<br>ельноепрограмм<br>ирование в<br>среде OpenMP                                                                   | Разработка<br>параллельных<br>программ<br>с применением<br>технологии OpenMP<br>Варианты | Модель<br>параллельной<br>программы<br>OpenMP.<br>Директивы и<br>функции OpenMP.<br>Компиляция и<br>выполнение<br>OpenMP<br>программы.<br>Параллельные<br>секции, переменные<br>среды и замер<br>времени.<br>Низкоуровневое    | $\overline{4}$<br>6 |
|              | Итогочасов в 7семестре:                                                                                                    | распределения<br>работы между<br><b>НИТЯМИ</b><br>параллельной<br>программы              | программирование.<br>Распараллеливание<br>оператора цикла.                                                                                                    | 28                  |
|              |                                                                                                    |                                                                                          |                                                                                                    |                     |

4.2.3. Лабораторный практикум

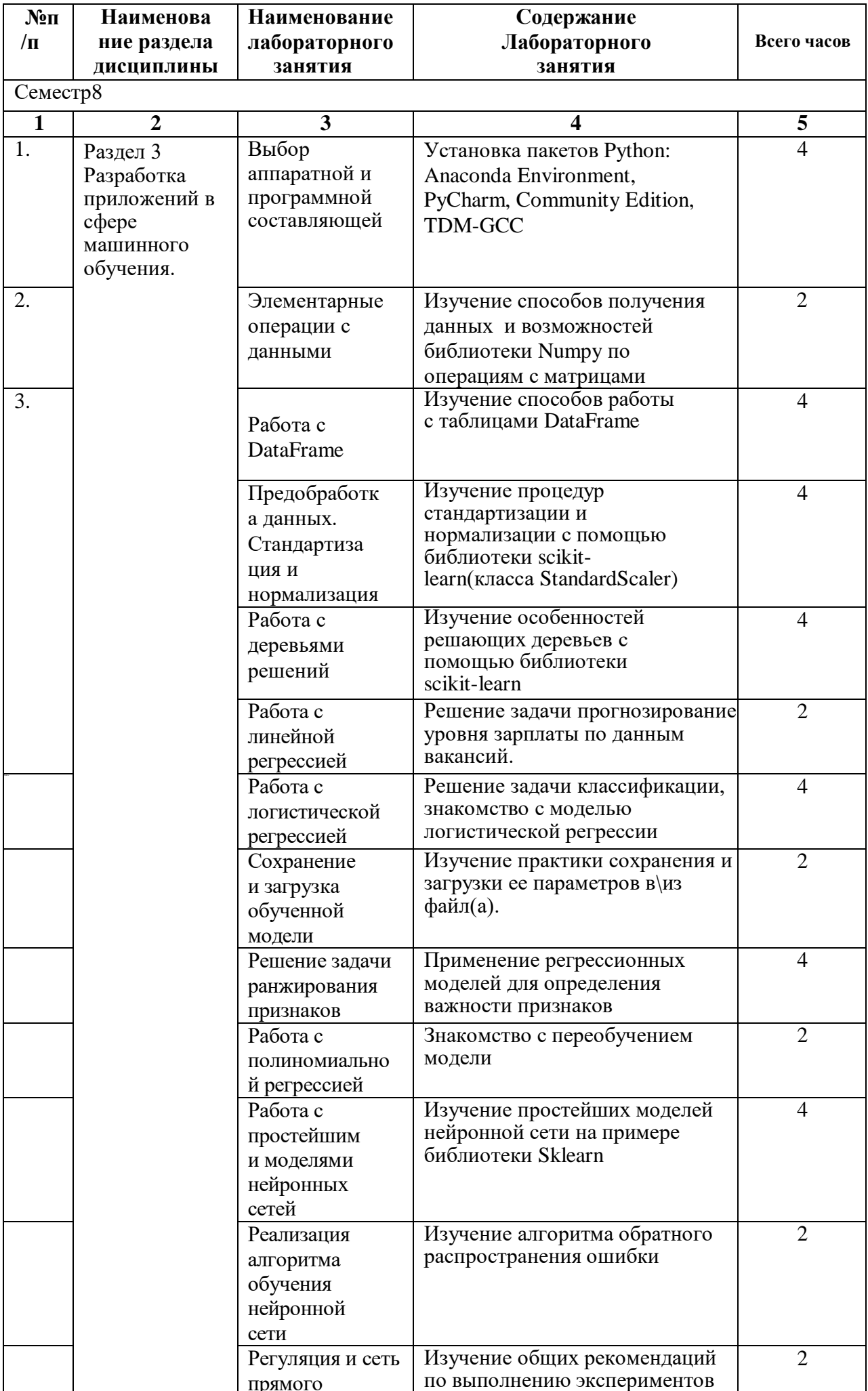

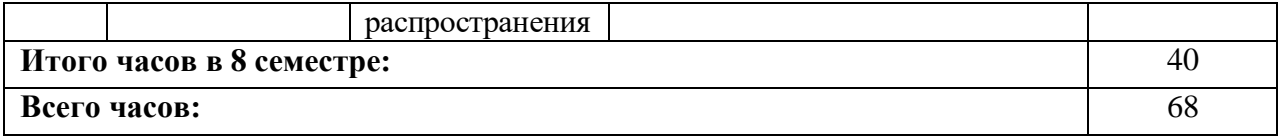

# **4.2.4. Практические занятия не предполагаются**

# **4.3. САМОСТОЯТЕЛЬНАЯРАБОТАОБУЧАЮЩЕГОСЯ**

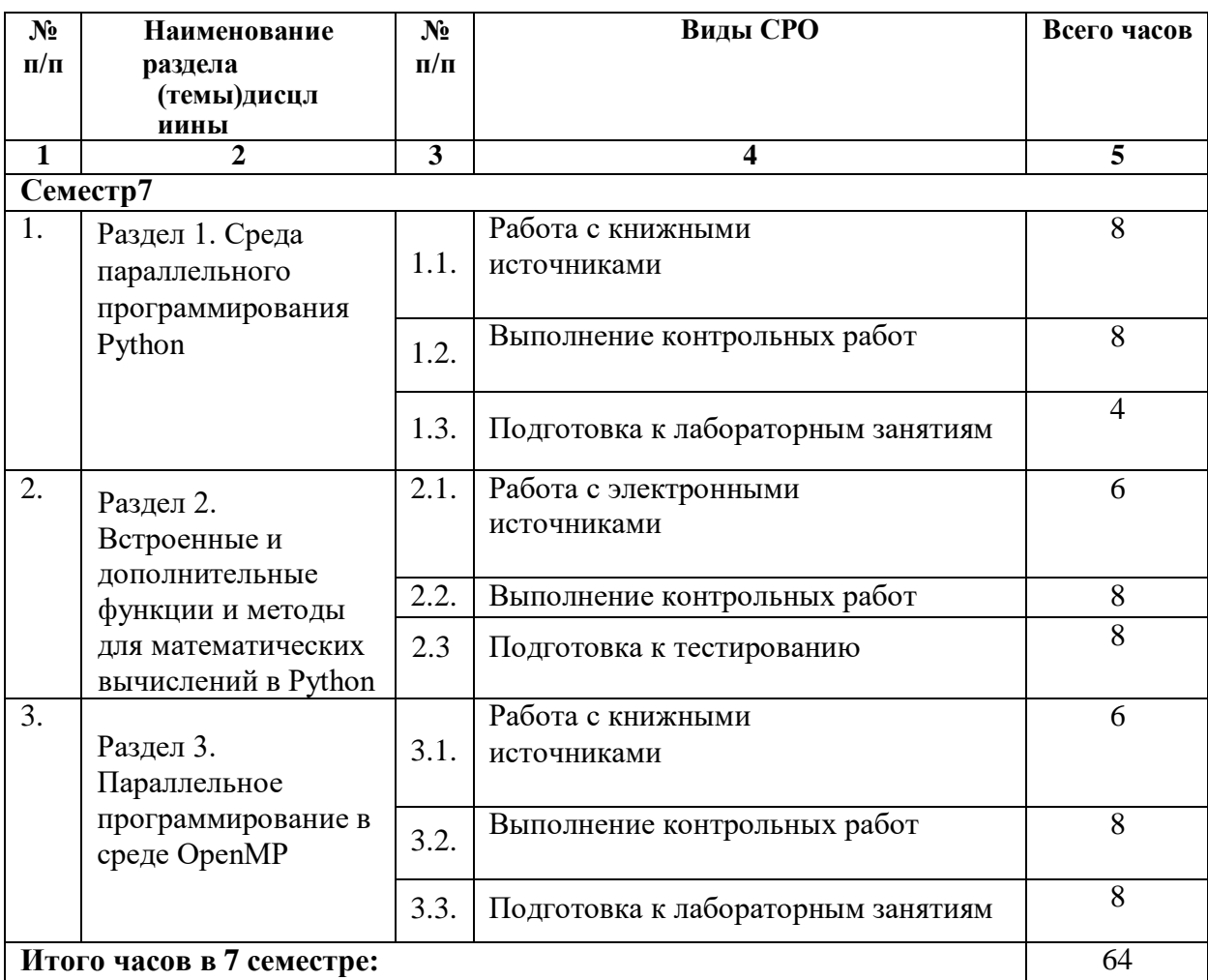

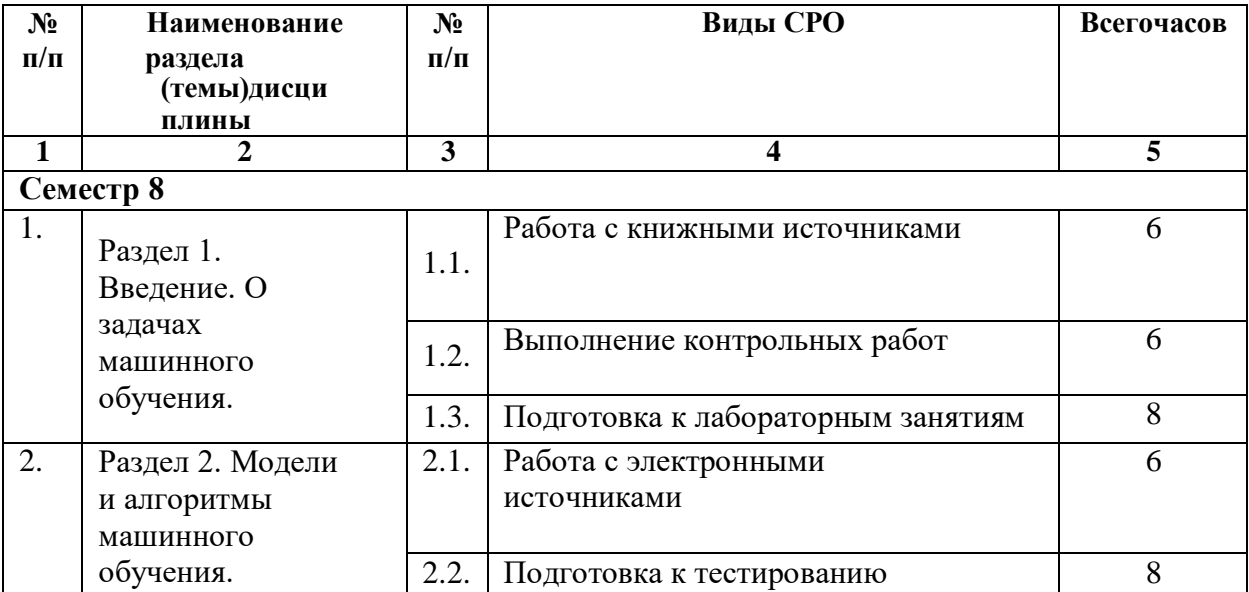

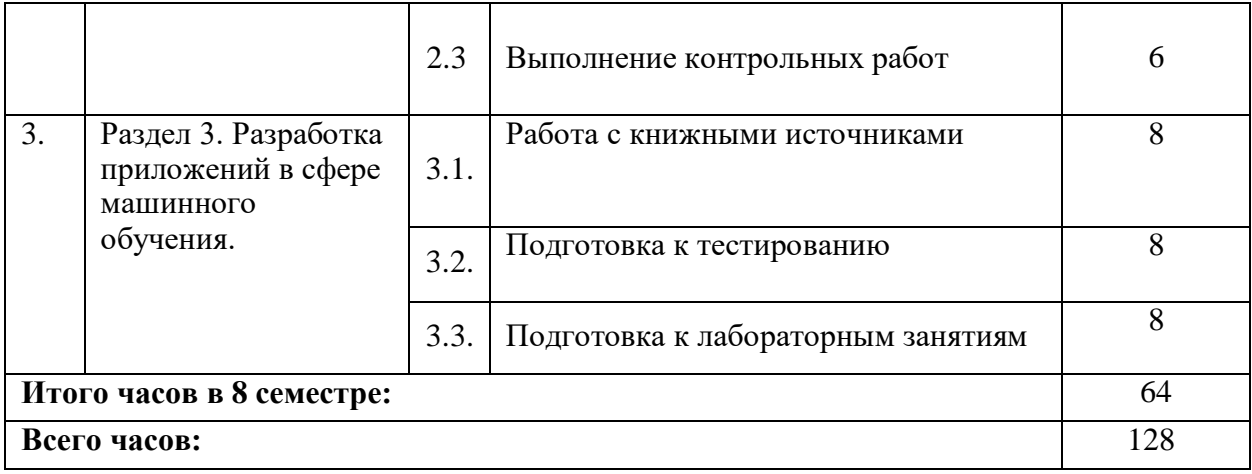

# **5. ПЕРЕЧЕНЬУЧЕБНО МЕТОДИЧЕСКОГООБЕСПЕЧЕНИЯДЛЯСАМОСТОЯТЕЛЬНОЙРАБОТЫОБУЧА ЮЩИХСЯ ПО ДИСЦИПЛИНЕ**

## **5.1. Методические указания для подготовки обучающихся к лекционным занятиям**

Лекция является основной формой обучения в высшем учебном заведении. Записи лекций в конспектах должны быть избирательными, полностью следует записывать только определения. В конспекте рекомендуется применять сокращение слов, что ускоряет запись. Вопросы, возникающие в ходе лекции, рекомендуется записывать на полях и после окончания лекции обратиться за разъяснением к преподавателю.

Работа над конспектом лекции осуществляется по этапам:

• повторить изученный материал по конспекту;

• непонятные положения отметить на полях и уточнить;

• неоконченные фразы, пропущенные слова и другие недочеты в записях устранить, пользуясь материалами из учебника и других источников;

• завершить техническое оформление конспекта (подчеркивания, выделение главного, выделение разделов, подразделов и т.п.).

Самостоятельную работу следует начинать с доработки конспекта, желательно в тот же день, пока время не стерло содержание лекции из памяти. Работа над конспектом не должна заканчиваться с прослушивания лекции. После лекции, в процессе самостоятельной работы, перед тем, как открыть тетрадь с конспектом, полезно мысленно восстановить в памяти содержание лекции, вспомнив ее структуру, основные положения и выводы.

С целью доработки необходимо прочитать записи, восстановить текст в памяти, а также исправить описки, расшифровать не принятые ранее сокращения, заполнить пропущенные места, понять текст, вникнуть в его смысл. Далее прочитать материал по рекомендуемой литературе, разрешая в ходе чтения, возникшие ранее затруднения, вопросы, а также дополнения и исправляя свои записи. Записи должны быть наглядными, для чего следует применять различные способы выделений. В ходе доработки конспекта углубляются, расширяются и закрепляются знания, а также дополняется, исправляется и совершенствуется конспект. Еще лучше, если вы переработаете конспект, дадите его в новой систематизации записей. Это, несомненно, займет некоторое время, но материал вами будет хорошо проработан, а конспективная запись его приведена в удобный для

запоминания вид. Введение заголовков, скобок, обобщающих знаков может значительно повысить качество записи. Этому может служить также подчеркивание отдельных мест конспекта красным карандашом, приведение на полях или на обратной стороне листа краткой схемы конспекта и др.

Подготовленный конспект и рекомендуемая литература используется при подготовке к практическому занятию. Подготовка сводится к внимательному прочтению учебного материала, к выводу с карандашом в руках всех утверждений и формул, к решению примеров, задач, к ответам на вопросы, предложенные в конце лекции преподавателем или помещенные в рекомендуемой литературе. Примеры, задачи, вопросы по теме являются средством самоконтроля.

Непременным условием глубокого усвоения учебного материала является знание основ, на которых строится изложение материала. Обычно преподаватель напоминает, какой ранее изученный материал и в какой степени требуется подготовить к очередному занятию. Эта рекомендация, как и требование систематической и серьезной работы над всем лекционным курсом, подлежит безусловному выполнению. Потери логической связи как внутри темы, так и между ними приводит к негативным последствиям: материал учебной дисциплины перестает основательно восприниматься, а творческий труд подменяется утомленным переписыванием. Обращение к ранее изученному материалу не только помогает восстановить в памяти известные положения, выводы, но и приводит разрозненные знания в систему, углубляет и расширяет их. Каждый возврат к старому материалу позволяет найти в нем что-то новое, переосмыслить его с иных позиций, определить для него наиболее подходящее место в уже имеющейся системе знаний. Неоднократное обращение к пройденному материалу является наиболее рациональной формой приобретения и закрепления знаний. Очень полезным, но, к сожалению, еще мало используемым в практике самостоятельной работы, является предварительное ознакомление с учебным материалом. Даже краткое, беглое знакомство с материалом очередной лекции дает многое. Обучающиеся получают общее представление о ее содержании и структуре, о главных и второстепенных вопросах, о терминах и определениях. Все это облегчает работу на лекции и делает ее целеустремленной.

#### **5.2. Методические указания для подготовки обучающихся к лабораторным занятиям**

Ведущей дидактической целью лабораторных занятий является систематизация и обобщение знаний по изучаемой теме, приобретение практических навыков по тому или другому разделу курса, закрепление полученных теоретических знаний. Лабораторные работы сопровождают и поддерживают лекционный курс. Подготовка к лабораторным занятиям и практикумам носит различный характер, как по содержанию, так и по сложности исполнения.

Многие лабораторные занятия требуют большой исследовательской работы, изучения дополнительной научной литературы. Прежде чем приступить к выполнению такой работы, обучающемуся необходимо ознакомиться обстоятельно с содержанием задания, уяснить его, оценить с точки зрения восприятия и запоминания все составляющие его компоненты. Это очень важно, так как при проработке соответствующего материала по конспекту лекции или по рекомендованной литературе могут встретиться определения, факты, пояснения, которые не относятся непосредственно к заданию. Обучающийся должен хорошо знать и понимать содержание задания, чтобы быстро оценить и отобрать нужное из читаемого. Далее, в соответствии со списком рекомендованной литературы, необходимо отыскать материал к данному заданию по всем пособиям.

Весь подобранный материал нужно хотя бы один раз прочитать или внимательно просмотреть полностью. По ходу чтения помечаются те места, в которых содержится ответ на вопрос, сформулированный в задании. Читая литературу по теме, обучающийся должен мысленно спрашивать себя, на какой вопрос задания отвечает тот или иной абзац прорабатываемого пособия. После того, как материал для ответов подобран, желательно хотя бы мысленно, а лучше всего устно или же письменно, ответить на все вопросы. В случае если обнаружится пробел в знаниях, необходимо вновь обратиться к литературным источникам и проработать соответствующий раздел. Только после того, как преподаватель убедится, что обучающийся хорошо знает необходимый теоретический материал, что его ответы достаточно аргументированы и доказательны, можно считать обучающегося подготовленным к выполнению лабораторных работ.

# **5.3. Методические указания для подготовки обучающихся к практическим занятиям**

Учебным планом не предусмотрено

# **5.4. Методические указания для подготовки обучающихся к контрольным работам**

В процессе подготовки и проведения занятий обучающиеся закрепляют полученные ранее теоретические знания, приобретают навыки их практического применения, опыт рациональной организации учебной работы, готовятся к сдаче экзамена.

Поскольку активность на практических занятиях является предметом внутрисеместрового контроля его продвижения в освоении курса, подготовка к таким занятиям требует ответственного отношения.

При подготовке к занятию в первую очередь должны использовать материал лекций и соответствующих литературных источников. Самоконтроль качества подготовки к каждому занятию осуществляют, проверяя свои знания и отвечая на вопросы для самопроверки по соответствующей теме.

Входной контроль осуществляется преподавателем в виде проверки и актуализации знаний обучающихся по соответствующей теме.

Выходной контроль осуществляется преподавателем проверкой качества и полноты выполнения задания.

Подготовку к индивидуальным заданиям каждый обучающийся должен начать с ознакомления с планом задания, который отражает содержание предложенной темы. Тщательное продумывание и изучение вопросов плана основывается на проработке текущего материала, а затем изучение обязательной и дополнительной литературы, рекомендованной к данной теме.

Все новые понятия по изучаемой теме необходимо выучить наизусть и внести в глоссарий, который целесообразно вести с самого начала изучения курса. Результат такой работы должен проявиться в способности обучающегося свободно ответить на теоретические вопросы, его выступлении и участии в коллективном обсуждении вопросов изучаемой темы, правильном выполнении практических заданий.

Предлагается следующая опорная схема подготовки к индивидуальным заданиям.

1. Ознакомление с темой занятия. Выделение главного (основной темы) и второстепенного (подразделы, частные вопросы темы).

2. Освоение теоретического материала по теме с опорой на лекционный материал, учебник и другие учебные ресурсы. Самопроверка: постановка вопросов, затрагивающих основные термины, определения и положения по теме, и ответы на них.

3. Выполнение практического задания. Обнаружение основных трудностей, их решение с помощью дополнительных интеллектуальных усилий и/или подключения дополнительных источников информации.

4. Решение типовых заданий лабораторной работы.

Обучающийся при подготовке к индивидуальному заданию может консультироваться с преподавателем и получать от него наводящие разъяснения, задания для самостоятельной работы.

Дидактические цели занятия: углубление, систематизация и закрепление знаний, превращение их в убеждения; проверка знаний; привитие умений и навыков самостоятельной работы с книгой; развитие культуры речи, формирование умения аргументировано отстаивать свою

точку зрения, отвечать на вопросы слушателей; умение слушать других, задавать вопросы. Задачи: стимулировать регулярное изучение программного материала, первоисточников; закреплять знания, полученные на уроке и во время самостоятельной работы; обогащать знаниями благодаря выступлениям товарищей и учителя на занятии, корректировать ранее полученные знания.

Функции практического занятия:

-учебная (углубление, конкретизация, систематизацию знаний, усвоенных во время занятий и в процессе самостоятельной подготовки к семинару);

- развивающая (развитие логического мышления учащихся обучающихся, приобретение ими умений работать с различными литературными источниками, формирование умений и навыков анализа фактов, явлений, проблем и т.д.);

- воспитательная (воспитание ответственности, работоспособности, воспитание культуры общения и мышления, привитие интереса к изучению предмета, формирование потребности рационализации и учебно-познавательной деятельности и организации досуга)

- диагностическая -коррекционную и контролирующую (контроль за качеством усвоения обучающимися учебного материала, выявление пробелов в его усвоении и их преодоления) - организация самостоятельной работы обучающихся содержит объяснение содержания задачи, методики его выполнения, краткую аннотацию рекомендованных источников информации, предложения по выполнению индивидуальных заданий.

#### **5.5. Методические указания по самостоятельной работе обучающихся**

#### **Работа с литературными источниками и интернет ресурсами**

В процессе подготовки к лабораторным занятиям, обучающимся необходимо обратить особое внимание на самостоятельное изучение рекомендованной учебнометодической (а также научной и популярной) литературы.

Самостоятельная работа с учебниками, учебными пособиями, научной, справочной и популярной литературой, материалами периодических изданий и Интернета, статистическими данными является наиболее эффективным методом получения знаний, позволяет значительно активизировать процесс овладения информацией, способствует более глубокому усвоению изучаемого материала, формирует у обучающихся свое отношение к конкретной проблеме.

Более глубокому раскрытию вопросов способствует знакомство с дополнительной литературой, рекомендованной преподавателем по каждой теме семинарского или практического занятия, что позволяет студентам проявить свою индивидуальность в рамках выступления на данных занятиях, выявить широкий спектр мнений по изучаемой проблеме.

#### **Тестирование**

Тестирование представляет собой средство контроля усвоения учебного материала темы или раздела дисциплины. При самостоятельной подготовке к тестированию обучающемуся необходимо:

а) проработать информационный материал по дисциплине, проконсультироваться с преподавателем по вопросу выбора учебной литературы;

б) выяснить все условия тестирования заранее, узнать, сколько тестов будет предложено, сколько времени отводится на тестирование, какова система оценки результатов и т.д.

в) приступая к работе с тестами, внимательно и до конца прочитать вопрос и предлагаемые варианты ответов, выбрать правильные (их может быть несколько).

г) в процессе решения желательно применять несколько подходов в решении задания, это позволяет максимально гибко оперировать методами решения, находя каждый раз оптимальный вариант.

д) если встретился чрезвычайно трудный вопрос, не тратить много времени на него, перейти к другим тестам, вернутся к трудному вопросу в конце.

е) обязательно оставить время для проверки ответов, чтобы избежать механических ошибок.

аргументировать.

## **Работа с книжными и электронными источниками**

- В процессе подготовки к лабораторным занятиям, студентам необходимо обратить особое внимание на самостоятельное изучение рекомендованной учебно-методической (а также научной и популярной) литературы.
- Самостоятельная работа с учебниками, учебными пособиями, научной, справочной и популярной литературой, материалами периодических изданий и Интернета, статистическими данными является наиболее эффективным методом получения знаний, позволяет значительно активизировать процесс овладения информацией, способствует более глубокому усвоению изучаемого материала, формирует у обучающихся свое отношение к конкретной проблеме.
- Более глубокому раскрытию вопросов способствует знакомство с дополнительной литературой, рекомендованной преподавателем по каждой теме семинарского или практического занятия, что позволяет студентам проявить свою индивидуальность в рамках выступления на данных занятиях, выявить широкий спектр мнений по изучаемой проблеме.

#### **Методические рекомендации для подготовки к тестовому контролю**

Тесты - это задания, предусматривающие конкретный, краткий, четкий ответ на имеющиеся эталоны ответов. Готовясь к тестированию, необходимо проработать информационный материал по дисциплине.

Обучающемуся необходимо проконсультироваться с преподавателем по вопросу выбора учебной литературы; четко выясните все условия тестирования заранее.

Приступая к работе с тестами, внимательно и до конца необходимо прочитать вопрос и предлагаемые варианты ответов. Выбираем правильные ответы, или дополняем. В процессе решения желательно применять несколько подходов в решении задания. Это позволяет максимально гибко оперировать методами решения, находя каждый раз оптимальный вариант.

#### **Промежуточная аттестация**

По итогам 7 семестра проводится зачет, 8 семестра проводится экзамен. При подготовке к сдаче зачета, экзамена рекомендуется пользоваться материалами лабораторных занятий и материалами, изученными в ходе текущей самостоятельной работы.

Зачет, экзамен проводится в устной форме, включает подготовку и ответы обучающегося на теоретические вопросы. По итогам экзамена выставляется оценка.

По итогам обучения проводится экзамен, к которому допускаются студенты, имеющие положительные результаты по защите лабораторных работ.

# **6. Образовательные технологии**

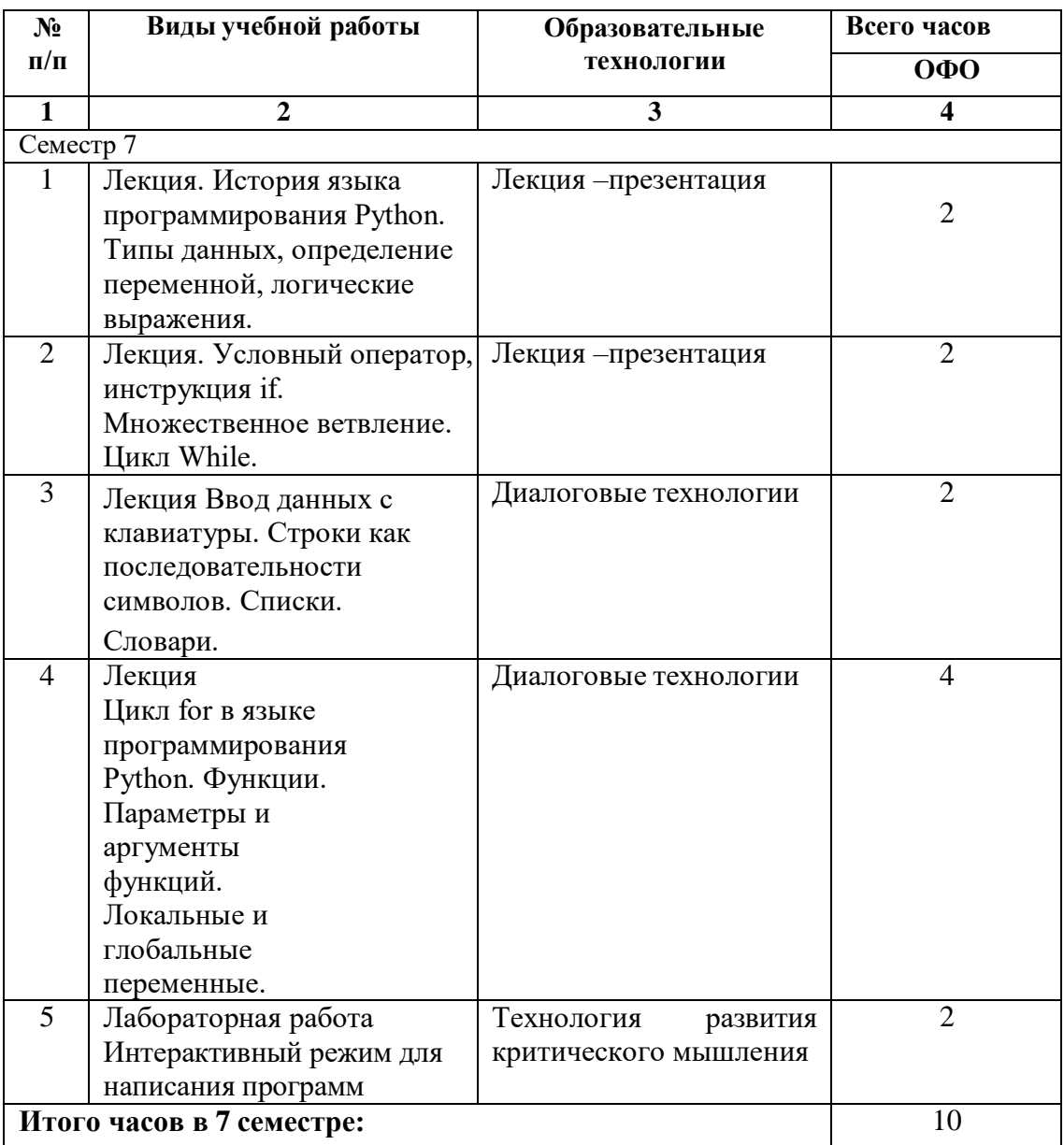

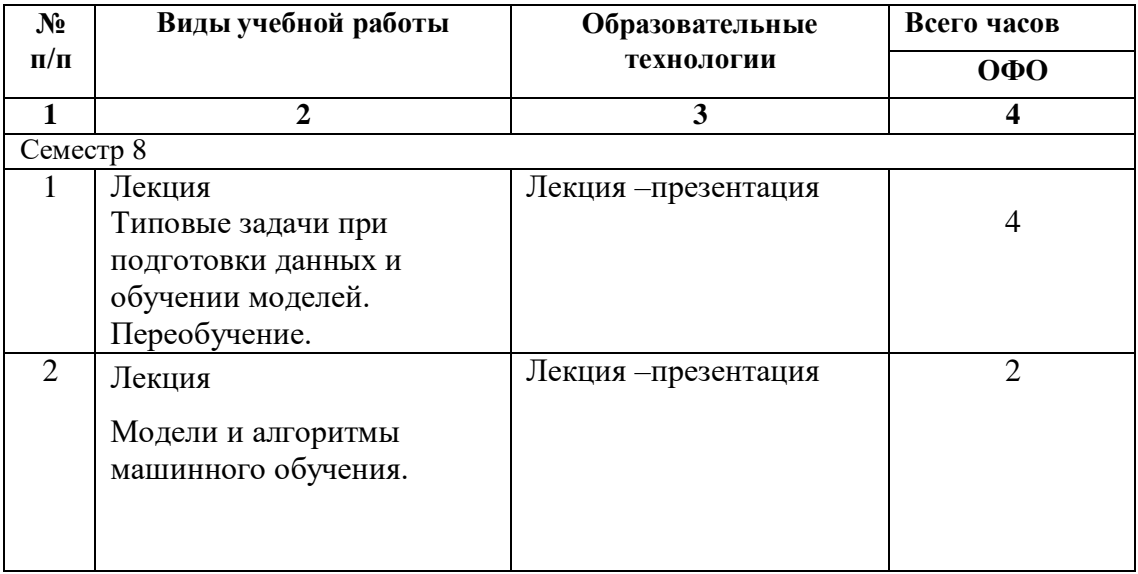

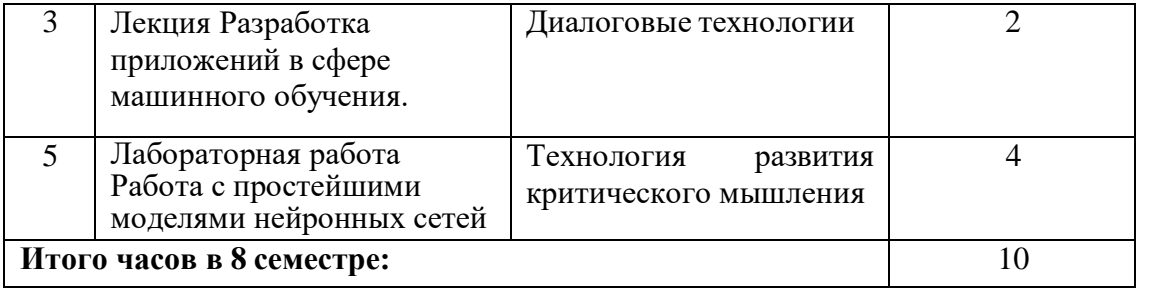

# **7. УЧЕБНО-МЕТОДИЧЕСКОЕ И ИНФОРМАЦИОННОЕ ОБЕСПЕЧЕНИЕ ДИСЦИПЛИНЫ**

# **7.1. Перечень основной и дополнительной учебной литературы**

## **Основная литература**

- 1. Теория и практика машинного обучения : учебное пособие / В. В. Воронина, А. В. Михеев, Н. Г. Ярушкина, К. В. Святов. — Ульяновск : Ульяновский государственный технический университет, 2017. — 291 c. — ISBN 978-5-9795-1712-4. — Текст : электронный // Цифровой образовательный ресурс IPR SMART : [сайт]. — URL: https://www.iprbookshop.ru/106120.html.
- 2. Воронова, Л. И. MachineLearning: регрессионные методы интеллектуального анализа данных : учебное пособие / Л. И. Воронова, В. И. Воронов. — Москва : Московский технический университет связи и информатики, 2018. — 82 c. — Текст : электронный // Цифровой образовательный ресурс IPR SMART : [сайт]. — URL: https://www.iprbookshop.ru/81325.html
- 3. Замятин, А. В. Интеллектуальный анализ данных : учебное пособие / А. В. Замятин. Замятин, А. В. Введение в интеллектуальный анализ данных : учебное пособие / А. В. Замятин. — Томск : Издательский Дом Томского государственного университета, 2016. — 119 c. — ISBN 978-5-94621-531-2. — Текст : электронный // Цифровой образовательный ресурс IPR SMART : [сайт]. — URL: https://www.iprbookshop.ru/109021.html.
- 4. Жуковский, О. И. Информационные технологии и анализ данных : учебное пособие / О. И. Жуковский. — Томск : Томский государственный университет систем управления и радиоэлектроники, Эль Контент, 2014. — 130 c. — ISBN 978-5-4332- 0158-3. — Текст : электронный // Цифровой образовательный ресурс IPR SMART : [сайт]. — URL: https://www.iprbookshop.ru/72106.html.
- 5. Томск : Издательский Дом Томского государственного университета, 2020. 194 c. — ISBN 978-5-94621-898-6. — Текст : электронный // Цифровой образовательный ресурс IPR SMART : [сайт]. — URL: https://www.iprbookshop.ru/116889.html.
- 6. Целых, А. Н. Современные методы прикладной информатики в задачах анализа данных : учебное пособие по курсу «Методы интеллектуального анализа данных» / А. Н. Целых, А. А. Целых, Э. М. Котов. — Ростов-на-Дону, Таганрог : Издательство Южного федерального университета, 2021. — 130 c. — ISBN 978-5-9275-3783-9. — Текст : электронный // Цифровой образовательный ресурс IPR SMART : [сайт]. — URL: https://www.iprbookshop.ru/117165.html.
- 7. Целых А.Н. Извлечение знаний методами машинного обучения [Электронный ресурс]: учебное пособие по курсам «Модели и методы инженерии знаний», «Методы машинного обучения»/ Целых А.Н., Котов Э.М.— Электрон. текстовые данные.— Ростов-на-Дону, Таганрог: Издательство Южного федерального университета, 2022.— 105 c.— Режим доступа: https://ipr-smart.ru/131448 .— IPR SMART, по паролю

8. Целых, А. Н. Принятие решений на основе методов машинного обучения : учебное пособие по курсам «Модели и методы инженерии знаний», «Методы анализа больших данных» / А. Н. Целых, Н. В. Драгныш, Э. М. Котов. — Ростов-на-Дону, Таганрог : Издательство Южного федерального университета, 2022. — 113 c. — ISBN 978-5-9275-4246-8. — Текст : электронный // Цифровой образовательный ресурс IPR SMART : [сайт]. — URL: https://www.iprbookshop.ru/131458.html.

#### **Дополнительная литература**

- 1. Запечников, С. В. Основы интеллектуального анализа данных и машинного обучения: конспект лекций : учебное пособие / С. В. Запечников. — Москва : Национальный исследовательский ядерный университет «МИФИ», 2022. — 136 c. — ISBN 978-5- 7262-2856-3. — Текст : электронный // Цифровой образовательный ресурс IPR SMART : [сайт]. — URL: https://www.iprbookshop.ru/132687.html.
- 2. Обработка данных магниторазведки: обратные задачи и машинное обучение : учебное пособие / Д. С. Киселев, А. М. Гриф, М. Г. Персова, Ю. Г. Соловейчик. —

Новосибирск : Новосибирский государственный технический университет, 2021. — 76 c. — ISBN 978-5-7782-4556-3. — Текст : электронный // Цифровой образовательный ресурс IPR SMART : [сайт]. — URL: https://www.iprbookshop.ru/126576..html.

- 3. Шнарева, Г. В. Анализ данных : учебно-методическое пособие / Г. В. Шнарева, Ж. Г. Пономарева. — Симферополь : Университет экономики и управления, 2019. — 129 c. — Текст : электронный // Цифровой образовательный ресурс IPR SMART : [сайт]. — URL: https://www.iprbookshop.ru/89482.html.
- 4. Сараев, П. В. Методы машинного обучения : методические указания и задания к лабораторным работам по курсу / П. В. Сараев. — Липецк : Липецкий государственный технический университет, ЭБС АСВ, 2017. — 48 c. — Текст : электронный // Цифровой образовательный ресурс IPR SMART : [сайт]. — URL: https://www.iprbookshop.ru/83183.html.

# **Методическая литература**

нет

**7.2. Перечень ресурсов информационно-телекоммуникационной сети «Интернет»** <https://intuit.ru/>Сайт национального открытого университета ИНТУИТ

#### **7.3. Информационные технологии, лицензионное программное обеспечение.**

Лицензионное программное обеспечение:

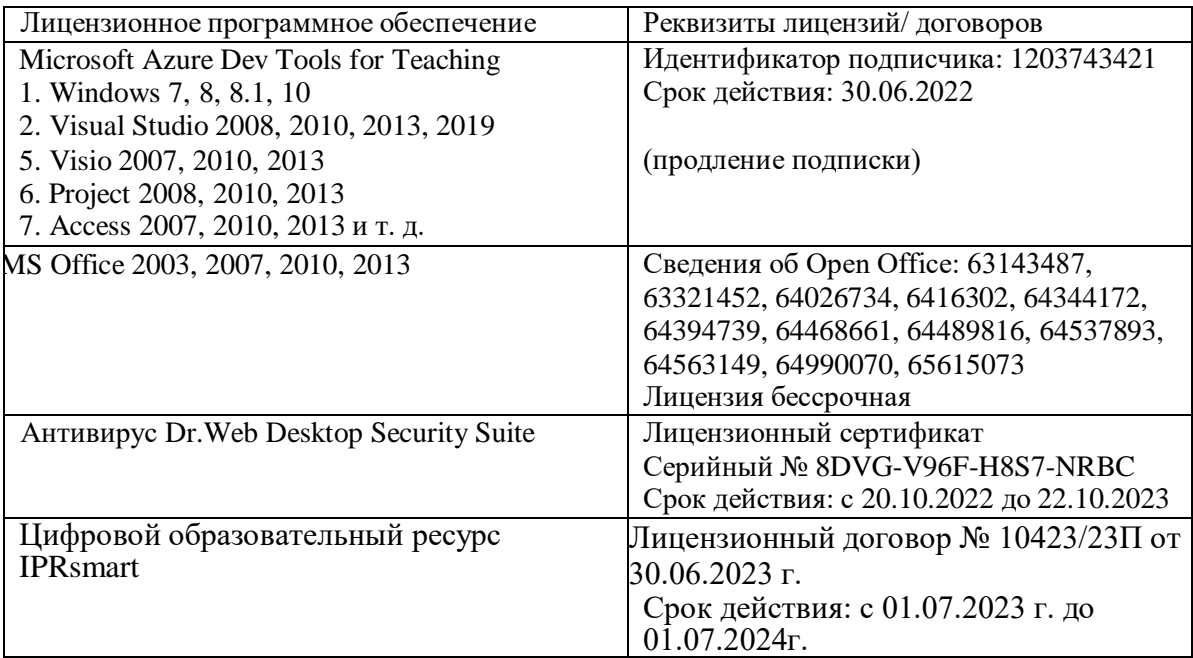

Свободное ПО: Python

# **8. МАТЕРИАЛЬНО-ТЕХНИЧЕСКОЕ ОБЕСПЕЧЕНИЕ ДИСЦИПЛИНЫ**

# **8.1. Требования к аудиториям (помещениям, местам) для проведения занятий**

**1. Учебная аудитория для проведения занятий лекционного типа** Специализированная мебель:

Стол преподавательский - 1шт., компьютерные столы - 10шт., парты -7шт., стулья - 24шт., доска меловая - 1шт.

Лабораторное оборудование, технические средства обучения, служащие для

предоставления учебной информации большой аудитории:

Персональный компьютер – 10 шт.

Экран настенный рулонный – 1 шт.

# **2. Лаборатория компьютерной графики**

Специализированная мебель:

Стол преподавательский - 1шт., компьютерные столы - 10шт., парты -7шт., стулья - 24шт., доска меловая - 1шт.

Лабораторное оборудование, технические средства обучения, служащие для

предоставления учебной информации большой аудитории:

Персональный компьютер – 10 шт.

Экран настенный рулонный – 1 шт.

# **3. Учебная аудитория для проведения занятий семинарского типа, курсового проектирования (выполнение курсовых работ), групповых и индивидуальных консультаций, текущего контроля и промежуточной аттестации**

Специализированная мебель:

Доска меловая - 1шт., парты - 35 шт., стулья - 66 шт., кафедра настольная - 1шт.

Набор демонстрационного оборудования и учебно-наглядных пособий, обеспечивающих тематические иллюстрации:

Настенный экран -1 шт.

Проектор -1 шт.

Ноутбук – 1 шт.

Специализированная мебель:

Стол преподавательский - 1шт., компьютерные столы - 13шт., стул мягкий - 1шт., парты - 7шт., стулья - 21шт., доска меловая - 1шт.

Технические средства обучения, служащие для предоставления учебной информации большой аудитории:

Сист.блок iRu Ergo-Corp 1294 E8400(3000)1024 80 DVD-RW FDD K – 1шт.;

Сист. Блок Intel P Dual E5700/HDD 500Gb/DDR3 2Gb – 9 шт.;

Монитор LCD e`machines LCD 18.5' – 8шт.;

Монитор LOC 18.5' – 2 шт.;

Экран настенный рулонный 200х200 – 1 шт.

# **4. Помещение для самостоятельной работы. Библиотечно-издательский центр.**

Отдел обслуживания печатными изданиями Специализированная мебель: Рабочие столы на 1 место – 21 шт. Стулья – 55 шт.

Набор демонстрационного оборудования и учебно-наглядных пособий, обеспечивающих тематические иллюстрации:

Экран настенный – 1 шт.

Проектор – 1шт.

Ноутбук – 1шт.

Информационно-библиографический отдел. Специализированная мебель:

Рабочие столы на 1 место - 6 шт. Стулья - 6 шт. Компьютерная техника с возможностью подключения к сети «Интернет» и обеспечением доступа в электронную информационно-образовательную среду ФГБОУ ВО «СевКавГА»: Персональный компьютер – 1шт. Cканер – 1 шт. МФУ – 1 шт.

Отдел обслуживания электронными изданиями Специализированная мебель: Рабочие столы на 1 место – 24 шт. Стулья – 24 шт. Набор демонстрационного оборудования и учебно-наглядных пособий, обеспечивающих тематические иллюстрации: Интерактивная система - 1 шт. Монитор – 21 шт. Сетевой терминал -18 шт. Персональный компьютер -3 шт. МФУ – 2 шт. Принтер –1шт.

#### **8.2. Требования к оборудованию рабочих мест преподавателя и обучающихся**

- 1 Рабочее место преподавателя, оснащенное компьютером с доступом в сеть «Интернет».
- 2 Рабочие места обучающихся, оснащенные компьютерами с доступом в сеть «Интернет», предназначенные для работы в электронной образовательной среде.

#### **8.3. Требования к специализированному оборудованию**

*-* нет

#### **9. ОСОБЕННОСТИ РЕАЛИЗАЦИИ ДИСЦИПЛИНЫ ДЛЯ ИНВАЛИДОВ И ЛИЦ С ОГРАНИЧЕННЫМИ ВОЗМОЖНОСТЯМИ ЗДОРОВЬЯ**

Для обеспечения образования инвалидов и обучающихся с ограниченными возможностями здоровья разрабатывается (в случае необходимости) адаптированная образовательная программа, индивидуальный учебный план с учетом особенностей их психофизического развития и состояния здоровья, в частности применяется индивидуальный подход к освоению дисциплины, индивидуальные задания: рефераты, письменные работы и, наоборот, только устные ответы и диалоги, индивидуальные консультации, использование диктофона и других записывающих средств для воспроизведения лекционного и семинарского материала.

В целях обеспечения обучающихся инвалидов и лиц с ограниченными возможностями здоровья комплектуется фонд основной учебной литературой, адаптированной к ограничению электронных образовательных ресурсов, доступ к которым организован в БИЦ Академии. В библиотеке проводятся индивидуальные консультации для данной категории пользователей, оказывается помощь в регистрации и использовании сетевых и локальных электронных образовательных ресурсов, предоставляются места в читальном зале

Приложение 1

# **ФОНД ОЦЕНОЧНЫХ СРЕДСТВ**

# **ПО ДИСЦИПЛИНЕ «Анализ данных и машинное обучение»**

# 1. ПАСПОРТ ФОНЛА ОПЕНОЧНЫХ СРЕЛСТВ ПО ЛИСПИПЛИНЕ

## «Анализ данных и машинное обучение»

Компетенции, формируемые в процессе изучения дисциплины

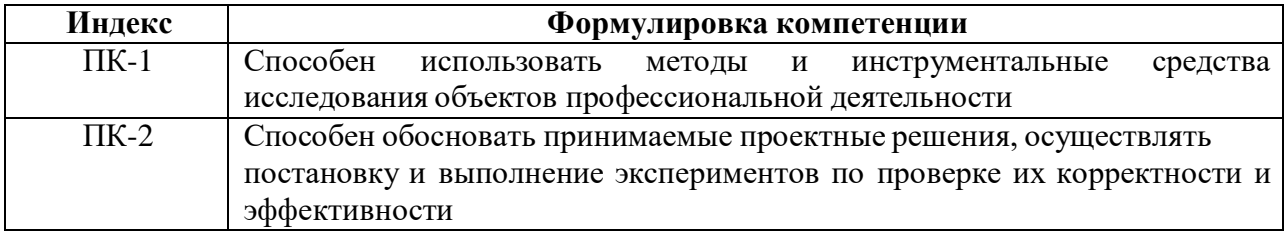

#### 2. Этапы формирования компетенции в процессе освоения дисциплины

Основными этапами формирования указанных компетенций при изучении обучающимися дисциплины являются последовательное изучение содержательно связанных между собой разделов (тем) учебных занятий. Изучение каждого раздела (темы) предполагает овладение обучающимися необходимыми компетенциями. Результат аттестации обучающихся на различных этапах формирования компетенций показывает уровень освоения компетенций студентами.

Этапность формирования компетенций прямо связана с местом дисциплины в образовательной программе.

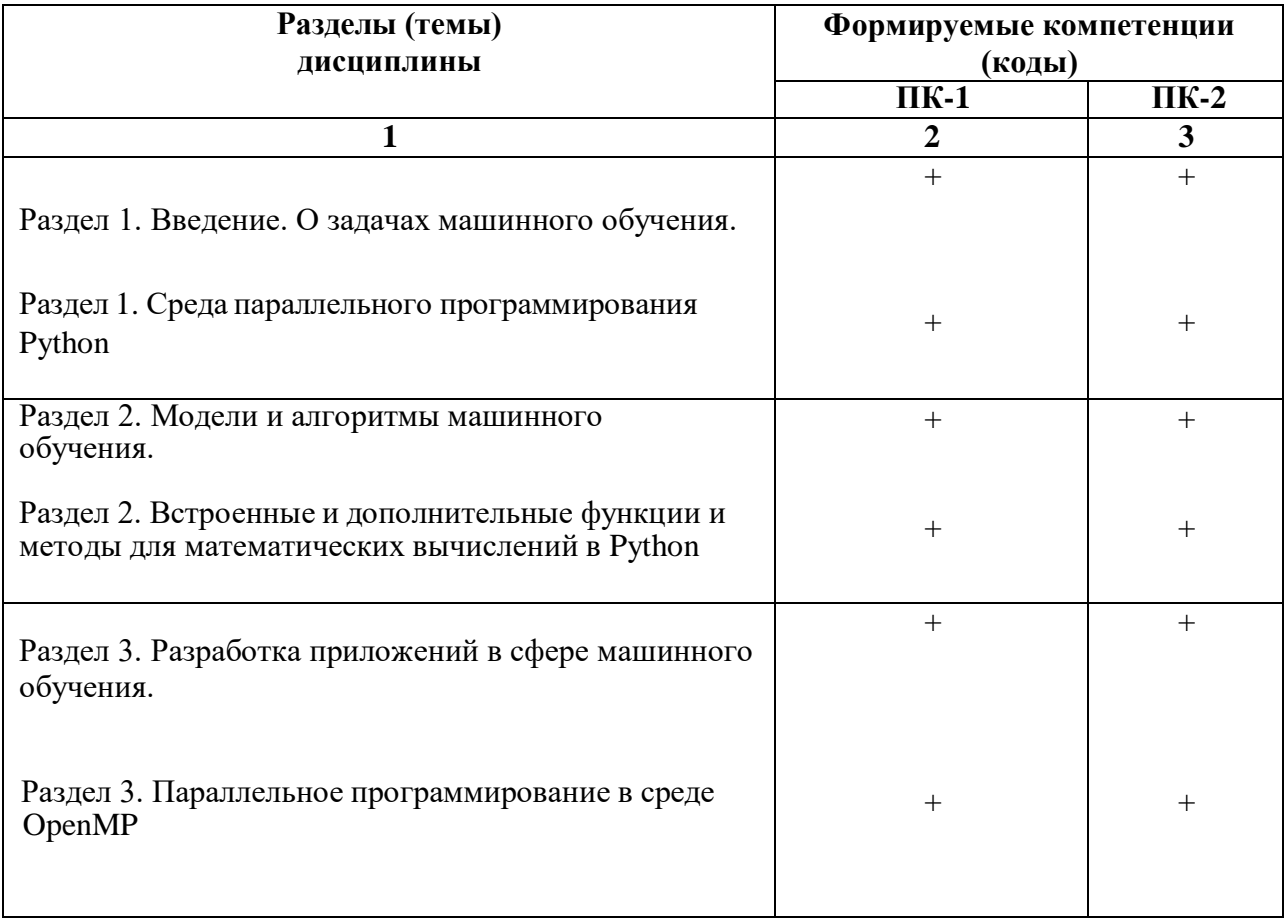

# 1. Показатели, критерии и средства оценивания компетенций, формируемых в процессе изучения дисциплины<br>ПК-1 Способен использовать методы и инструментальные средства исследования объектов профессиональной деятельности

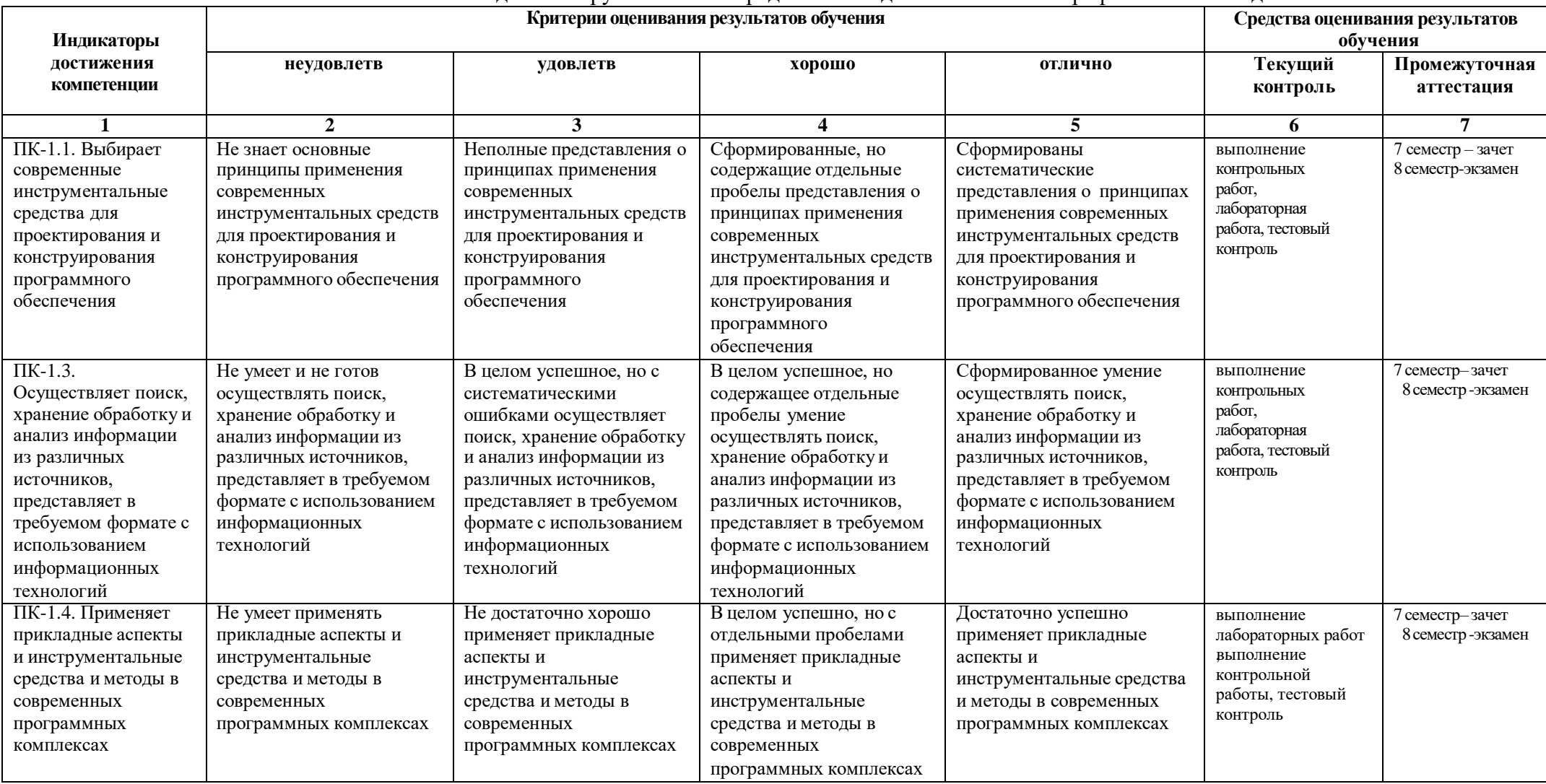

# ПК-2 Способен обосновать принимаемые проектные решения, осуществлять постановку и выполнение экспериментов по проверке их корректности и эффективности

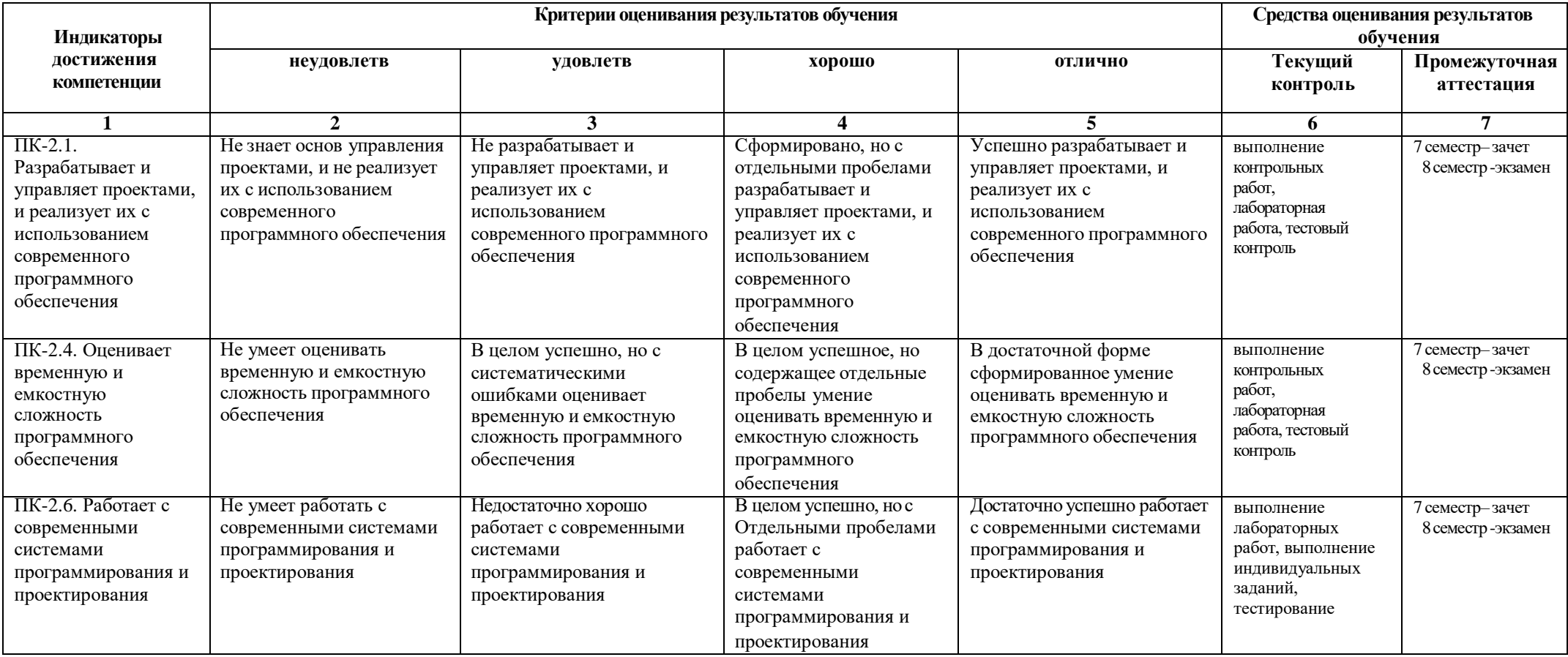

# 1. Комплект контрольно-оценочных средств по дисциплине «Анализ данных и машинное обучение»

#### Вопросы к зачету по дисциплине Анализ данных и машинное обучение

- 1. История языка программирования Python.
- 2. Типы данных, определение переменной, логические выражения.
- 3. Python интерпретируемый язык программирования.
- 4. Синтаксис. Интерактивный режим, интерпретатор.
- 5. Создание скриптов.
- 6. Типы данных: целые числа, числа с плавающей точкой, строки.
- 7. Операции присвоения.
- 8. Логический тип данных. Логические операторы. Сложные логические выражения.
- 9. Условный оператор, инструкция if. Множественное ветвление. Цикл While.
- 10. Конструкции if заголовок, в котором проверяется условие выполнения строк кода после двоеточия. Сложная форма ветвления if-else. Инструкция if-elif-else. Циклы и счетчики.
- 11. Ввод данных с клавиатуры. Строки как последовательности символов. Списки.
- 12. Словари. Функция print. Функции input. Аргумент-приглашение строкового типа. Функция len, позволяющая измерить длину строки.
- 13. Операции конкатенации (+) и дублирования (\*). Оператор индексирования. Словарь изменяемый неупорядоченный набор пар "ключ:значение". Функция del.
- 14. Цикл for в языке программирования Python. Функции. Параметры и аргументы функций. Локальные и глобальные переменные.
- 15. Цикл for цикл обхода, заданного множества элементов и выполнения в своем теле различных операций над ними. Инструкция def -команда языка программирования Python, позволяющая создавать функцию.
- 16. Основы работы с Python.
- 17. Элементарные операции с данными. Работа с DataFrame.
- 18. Предобработка данных.
- 19. Работа с деревьями решений.
- 20. Сохранение и загрузка обученной модели.
- 21. Решение задачи ранжирования признаков.
- 22. Работа с простейшими моделями нейронных сетей.

#### Вопросы к экзамену по дисциплине Анализ данных и машинное обучение

- 1. История языка программирования Python.
- 2. Типы данных, определение переменной, логические выражения.
- 3. Python интерпретируемый язык программирования.
- 4. Синтаксис. Интерактивный режим, интерпретатор.
- 5. Создание скриптов.
- 6. Типы данных: целые числа, числа с плавающей точкой, строки.
- 7. Операции присвоения.
- 8. Логический тип данных. Логические операторы. Сложные логические выражения.
- 9. Условный оператор, инструкция if. Множественное ветвление.
- 10. Цикл While.
- 11. Конструкции if заголовок, в котором проверяется условие выполнения строк кода после двоеточия.
- 12. Сложная форма ветвления if-else. Инструкция if-elif-else.
- 13. Циклы и счетчики.
- 14. Ввод данных с клавиатуры. Строки как последовательности символов. Списки.
- 15. Словари. Функция print.
- 16. Функции input. Аргумент-приглашение строкового типа. Функция len, позволяющая измерить длину строки.
- 17. Операции конкатенации (+) и дублирования (\*). Оператор индексирования. Словарь изменяемый неупорядоченный набор пар "ключ:значение". Функция del.
- 18. Цикл for в языке программирования Python.
- 19. Функции. Параметры и аргументы функций. Локальные и глобальные переменные.
- 20. Цикл for цикл обхода, заданного множества элементов и выполнения в своем теле различных операций нал ними.
- 21. Инструкция def-команда языка программирования Python, позволяющая создавать функцию.
- 22. Пространство признаков.
- 23. Формальное определение понятия «обучение». Общий алгоритм машинного обучения.
- 24. Типы задач машинного обучения. Способы обучения и оценки его качества.
- 25. Модуль math. Условные операторы ветвления.
- 26. Графики функций. Базовые конструкции структурного программирования операторы цикла.
- 27. Обработка одномерных массивов: поиск максимумов и минимумов, сортировка. Обработка двумерных массивов с использованием функций. Операции с текстовыми файлами - чтение, запись.
- 28. Учет пропусков. Кодирование нечисловых признаков. Приведение данных к единому масштабу и стандартизация.
- 29. Разметка данных.
- 30. Модель программирования в общей памяти.
- 31. Модель "пульсирующего" параллелизма FORK-JOIN
- 32. Нити разделяющие общую память. Обмены между нитями посредством чтения/записи данных в общей памяти.

33.Параллельные алгоритмы.

- 34.Основы работы с Python.
- 35.Элементарные операции с данными. Работа с DataFrame.
- 36.Предобработка данных.
- 37.Работа с деревьями решений.
- 38.Сохранение и загрузка обученной модели.
- 39.Решение задачи ранжирования признаков.
- 40.Работа с простейшими моделями нейронных сетей.

# **Задачи к экзамену по дисциплине Анализ данных и машинное обучение**

- 1. Дан двумерный массив *X*, состоящий из *n×m* элементов. Найти максимальный элемент двумерного массива .
- 2. Транспонированная матрица— матрица  $A^T$ , полученная из исходной матрицы *A* заменой строк на столбцы. Формально, транспонированная матрица для матрицы A размеров m  $\times$  n матрица  $A^T$  размеров n×m, определённая как  $A_{ij}^T = A_{ji}$ . То есть для получения транспонированной матрицы из исходной нужно каждую строчку исходной матрицы записать в виде столбца в том же порядке.
- 3. Результатом перемножения матриц А и B является матрица С, каждый элемент которой есть скалярное произведение соответствующих строк матрицы A и столбцов матрицы B. Задача состоит в получении результата перемножения двух случайно заданных квадратных матриц. Для решения используются последовательный и параллельный алгоритмы, результаты которых нужно сравнить. Параллельный алгоритм разрабатывается на основе последовательного, с целью ускорения выполнения процесса умножения матриц больших размеров.
- 4. Написать параллельную реализацию предложенной последовательной программы. В случае, когда распараллеливание возможно по нескольким индексам, выбрать наиболее эффективный вариант. Параллельная и последовательная реализации должны генерировать одинаковый выходной файл.

# СЕВЕРО-КАВКАЗСКАЯ ГОСУДАРСТВЕННАЯ АКАДЕМИЯ

Кафедра Прикладной информатики

20 - 20 учебный год

Экзаменационный билет № 1 по дисциплине Анализ данных и машинное обучение для обучающихся направления подготовки 09.03.04 Программная инженерия

- 1. Условный оператор, инструкция if. Множественное ветвление.
- 2. Типы задач машинного обучения. Способы обучения и оценки его качества.
- 3. Дан двумерный массив X, состоящий из n×m элементов. Найти максимальный элемент двумерного массива .

Зав. кафедрой Хапаева Л.Х.

## Задания на лабораторные работы По дисциплине «Анализ данных и машинное обучение»

Вывести на экран в графическом режиме графики двух функций на интервале от хнач до хкон с шагом dx. Первая функция задана с помощью ряда Тейлора, ее вычисление должно выполняться с точностью є. Значение параметра b для второй функции вводится с клавиатуры. Графики должны быть плавными и различаться цветами.

**Bynyaarr1**  
\n
$$
y(x)=2
$$
  $\sum_{n=0}^{\infty} \frac{2}{(2n+1)x^{2n+1}}$   $\frac{1}{x}$   $\frac{1}{3x^3}$   $\frac{1}{5x^5}$   $\frac{1}{x}$   
\n $z(x)=\ln \frac{x+1}{x-1}+b$ .  
\n**Bynyaarr2**  
\n $y(x)=\sum_{n=0}^{\infty} \frac{1}{n!}$   $\frac{1}{x}$   $\frac{x^2}{2!} - \frac{x^3}{3!} + \frac{x^4}{4!}$   
\n $y(x)=\sum_{n=0}^{\infty} \frac{1}{n!}$   $\frac{1}{x}$   $\frac{1}{x}$   $\frac{1}{x}$   $\frac{1}{x}$   
\n $z(x)=e^{-x}+b$ ;  
\n**Bynyaarr3**  
\n $y(x)=\sum_{n=0}^{\infty} \frac{x^2}{n!} = \frac{1}{1+x+2+3+4+4+...$   
\n $y(x)=\sum_{n=0}^{\infty} \frac{1}{n!} = \frac{1}{1+x+2+3+4+4+...$   
\n $y(x)=\sum_{n=0}^{\infty} \frac{1}{(2n+1)x} = \frac{1}{2} - \frac{1}{x} + \frac{1}{3x^3} - \frac{1}{5x^5} + ...$   
\n $z(x)=\arctg(x+b)$ .  
\n**Bynyaarr5**  
\n $y(x)=\sum_{n=0}^{\infty} \frac{(-1)^n x^{2n+1}}{(2n+1)} = \frac{x^3}{3} + \frac{x^5}{5} - \frac{x^7}{7+...}$   
\n $z(x)=\arctg(x+b)$   
\n**Bynyaarr5**  
\n $y(x)=2$   $\sum_{n=0}^{\infty} \frac{(-1)^n x^{2n+1}}{(2n+1)x^{2n+1}}$   $\frac{1}{x}$   $\frac{1}{3x^3} - \frac{1}{5x^5}$   $\frac{1}{x}$   
\n $z(x)=\arctg(x+b)$ .  
\n**Bynyaarr5**

Вариант8

$$
y(x) = \sum_{n=0}^{\infty} \frac{(-1)^n \cdot x^{2-n} n}{1} = 1 - x^2 + \frac{x^4}{2!} \frac{x^6}{3!} \frac{x^8}{3!} \dots, 4! \qquad |x| < \infty
$$

 $z(x)=e^{-x^2}+b.$ 

#### **Вариант 9**

Написать программу, которая выводит на экран секторную диаграмму. Диаграмму снабдить заголовком и наименованием для каждого сектора. Исходные данные сформировать в текстовом файле. Количество секторов задавать в программе в виде именованной константы.

Построение секторной диаграммы оформить в виде процедуры. Параметры процедуры: координаты центра диаграммы; радиус; количество секторов; массив процентов; массив наименований. Пример исходных данных см. Таблица 1.

#### **Вариант 10**

Написать программу, которая выводит на экран две секторные диаграммы, расположив их рядом. Диаграмму снабдить заголовком и наименованием для каждого сектора. Исходные данные сформировать в текстовом файле. Количество секторов задавать в программе в виде именованной константы.

Построение секторной диаграммы оформить в виде процедуры. Параметры процедуры: координаты центра диаграммы; радиус; количество секторов; массив процентов; массив наименований. Пример исходных данных см. Таблица 1.

#### **Вариант 11**

Написать программу, которая выводит на экран две столбиковые диаграммы. На экране диаграммы расположить рядом, каждую в своих координатных осях. Каждую диаграмму снабдить заголовком и наименованием единиц измерений по осям X и Y. Исходные данные сформировать в текстовом файле. Количество столбцов задавать в программе в виде именованной константы. Построение диаграммы оформить в виде процедуры. Пример исходных данных см. Таблица 1.

#### **Вариант 12**

Написать программу, которая выводит на экран две столбиковые диаграммы в одной координатной плоскости. Диаграмму снабдить градацией осей и заголовком. Исходные данные сформировать в текстовом файле. Количество столбцов задавать в программе в виде именованной константы. Построение диаграммы оформить в виде процедуры. Пример исходных данных см. Таблица 1.

#### **Вариант 13**

Написать программу, которая выводит на экран трехмерную столбиковую диаграмму. Диаграмму снабдить градацией осей и заголовком. Исходные данные сформировать в текстовом файле. Количество столбцов задавать в программе в виде именованной константы. Построение диаграммы оформить в виде процедуры.

#### **Вариант 14**

Написать программу, которая выводит на экран столбиковую диаграмму, представляющую оптовые и розничные цены на различные наименования кофе. Исходные данные сформировать в текстовом файле.

Построение диаграммы оформить в виде процедуры. Параметры процедуры: количество наименований; массив значений оптовых цен; массив значений розничных цен; массив наименований. Наименования товаров разместить вертикально под осью абсцисс.

#### **Вариант 15**

Написать программу, которая выводит на экран столбиковую диаграмму, представляющую максимальную и среднюю норму прибыли при реализации различных сортов шоколада. Исходные данные сформировать в текстовом файле самостоятельно.

Построение диаграммы оформить в виде процедуры. Параметры процедуры: количество наименований; массив значений оптовых цен; массив значений розничных цен; массив наименований. Наименования товаров разместить вертикально под осью абсцисс.

#### **Вариант 16**

Написать программу, которая выводит на экран графики динамики изменения максимального, минимального и среднего курса доллара за заданное количество дней. Исходные данные сформировать в текстовом файле самостоятельно.

Построение графика оформить в виде процедуры. Параметры процедуры: массив дат; количество дней; массивы максимальных, минимальных и средних значений.

#### **Вариант 17**

Написать программу, которая выводит на экран трехмерную столбиковую диаграмму курса немецкой марки по отношению к рублю за заданное количество дней. Исходные данные сформировать в текстовом файле самостоятельно.

Построение диаграммы оформить в виде процедуры. Параметры процедуры: массив дат; количество дней; массив значений по оси Y; код заполнителя.

#### **Контрольные работы**

#### **Работа с файлом данных «Титаника»**

Приведенные ниже задания основаны на данных 'titanic.csv', где содержатся сведения о

пассажирах «Титаника».

Задачи:

1.Какое количество мужчин и женщин плыло на корабле?

2.Какой части пассажиров удалось выжить? Посчитайте долю выживших пассажиров.

Ответ приведите в процентах (число в интервале от 0 до 100, знак процента не нужен), округлив до двух знаков.

3.Какую долю пассажиры первого класса составляли среди всех пассажиров? Ответ приведите в процентах (число в интервале от 0 до 100, знак процента не нужен), округлив до двух знаков.

4.Какого возраста были пассажиры? Посчитайте среднее и медиану возраста пассажиров. В качестве ответа приведите два числа через пробел. 5.Коррелируют ли число братьев/сестер/супругов с числом родителей/детей? Посчитайте корреляцию Пирсона между признаками SibSp и Parch.

## Тестовые вопросы по дисциплине: «Анализ данных и машинное обучение»

- 1. Укажите правильное определение понятия «Пространство признаков» (ПК-1)
	- N-мерное пространство, где N -число измеряемых характеристик объектов, выделенное для конкретной задачи;
	- добавление некоторой дополнительной информации к условию минимизации ошибки
	- свойство натренированного алгоритма на объектах тренировочной выборки давать существенно меньшую вероятность ошибки, чем на объектах тестовой
	- совокупность объектов, приналлежащих ему с определенной степенью.
	- 2. Впишите правильный ответ. Файлы на языке Python в среде Windows имеют расширение  $(IIK-2)$
	- 3. Впишите правильный ответ(два слова). «Отличительной особенностью методов является то, что они способны решать широкий спектр задач без явного кодирования алгоритма решения». (ПК-1)
- 4. Что отражает данное изображение, показанное на рисунке 1 (ПК-2)

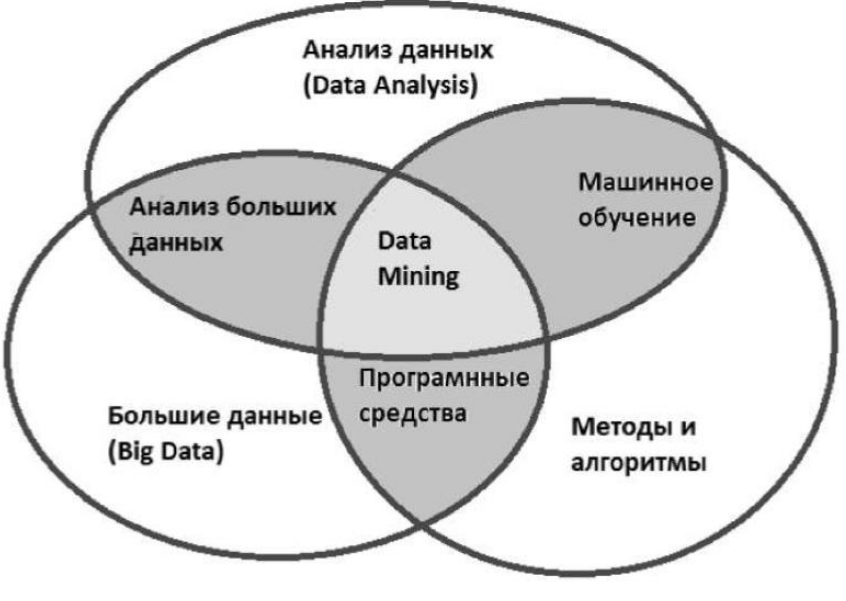

Рисунок 1.

- Области науки о данных
- Этапы машинного обучения
- Этапы анализа данных
- Области обработки больших данных.

5. Укажите особенности асинхронной модели параллельных вычислений (ПК-2)

- все процессы выполняют одни и те же действия с собственными данными
- различные процессы решают разные задачи
- все процессы используют общую память
- все процессы выполняются в своих критических секциях

6. Укажите особенности синхронной модели параллельных вычислений (ПК-2)

- все процессы выполняют одни и те же действия с собственными данными

- различные процессы решают разные задачи
- все процессы используют общую память
- все процессы выполняются в своих критических секциях

7. Выберите операции, которые могут выполняться параллельно (ПК-2)

- независимые
- зависимые
- элементарные
- неделимые

8. Впишите правильный ответ. Миеет собственную память для данных (ПК-1)

9. Что из перечисленного характеризует язык программирования PYTHON (ПК-2) -машинно - ориентированный язык (низкого уровня) -язык высокого уровня -объектно - ориентированный язык

10. Укажите типы переменных, которые используются в языке программирования PYTHON: (IIK-2)

- $-float$
- list
- $-$ n $\mathbf{m}$
- $-int$
- $-h$ ool
- integer
- 11. Из перечисленного ниже выберите состояние, которым характеризуется состояние параллельной программы (ПК-1)

- адресами выполняемых команд

- -последовательностью состояний  $s0$ -> $s1$ ->...->sn.
- значениями переменных в некоторый момент времени
- -объемом занимаемой оперативной памяти
- 12. Выберите вариант ответа, который характеризует MPI системы (ПК-1)
- модуль параллельной обработки в системе
- специальная ОС для параллельного программирования
- интерфейс, содержащий набор функций, типов и констант для параллельного программирования
- -организация, координирующая разработку параллельных интерфейсов

13. Укажите области параллельного программирования, для которых наиболее удобна технология MPI: (ПК-2)

-программирование для систем с общей памятью

-программирование для кластеров

-научные вычисления

-программирование клиент-серверных приложений

является наиболее популярной 14. Впишите правильный ответ. Операция моделью параллельных вычислений (ПК-1)

15. Укажите операции в модели параллельных вычислений, которые могут выполняться параллельно (ПК-2)

-смежные в графе «операции-операнды»

-связанные путем в графе «операции-операнды»

-не связанные путем в графе «операции-операнды»

-не смежные в графе «операции-операнды»

16. Выберите способы распределения данных, которые используются при разработке матричных параллельных алгоритмов (выберите несколько вариантов ответов) (ПК-1) -ленточное разбиение

-блочное разбиение

-диагональное разбиение

-циклическое разбиение

17. Впишите правильный ответ. Оператор определяет функцию в языке программирования (ПК-2)

18. Выберите вариант ответам характеризующий многопроцессность (concurrency) в контексте параллельных вычислений (выберите несколько вариантов ответов) (ПК-2)

- обеспечение минимального времени выполнения одной программы
- первичность пропускной способности

- не требуется обеспечение максимальной изоляции процессов друг от друга

- обеспечение как можно более равномерного распределения ресурсов между процессами

19. Впишите правильный ответ. База данных пработает на основе стека Надоор.  $(\Pi K-1)$ 

20. Впишите правильный ответ. Директива Маркирует начало параллельной секции (OpenMP, язык C) (ПК-1)

в группе в МРІ (язык С) (ПК-1)

22. Укажите верное утверждение характеризующее СУБД (ПК-1)

- реляционные СУБД изначально ориентированы на работу с большими объемами данных в распределенном режиме

- в реляционных СУБД для обеспечения отказоустойчивости применяется репликация ланных

- по мере усложнения структуры реляционных СУБД производительность сложных запросов возрастает нелинейно

- в реляционных СУБД для обеспечения отказоустойчивости применяется статическое разбиение данных

23. Впишите правильный ответ. Стандарт<br>Параллельного

программирования предназначен для использования в системах с распределенной памятью.  $($  $\overline{I}$  $\overline{K}$ -1)

24. Выберите правильный результат выполнения параллельной секции следующей параллельной программы (язык С, OpenMP, больше 1 параллельного потока): (ПК-2)

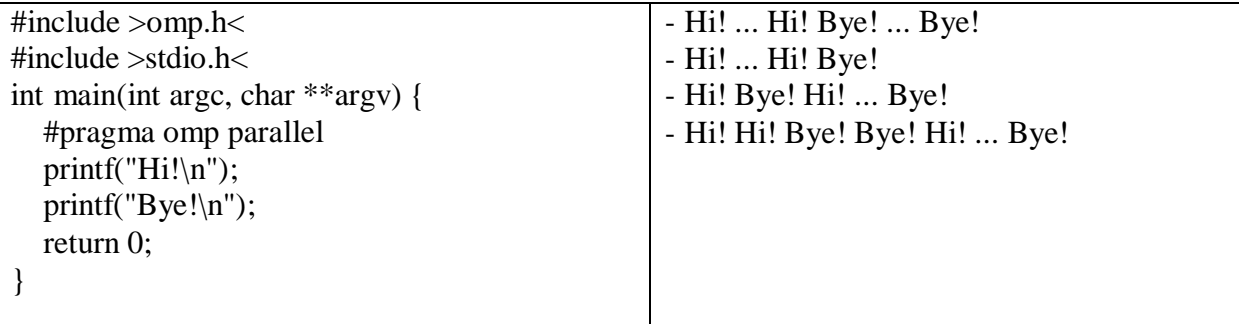

процессорных устройств. (ПК-1) характеризуется однородным

26. Выберите верную характеристику ускорения параллельного алгоритма (ПК-1)

- минимальное время выполнения последовательного алгоритма
- отношение количества процессоров к количеству потоков исполнения
- минимальное время выполнения параллельного алгоритма
- размер входных данных
- 27. Укажите способы использования распределенных вычислительных систем (ПК-1):

- могут быть использованы для параллельных вычислений только для программ с низкой интенсивностью потоков межпроцессорных передач данных

- не могут быть использованы для организации параллельных вычислений
- ориентированы на проведение параллельных вычислений

28.Выберите вариант ответа, характеризующий производительность многопроцессорной вычислительной системы (ПК-2)

- количеством операций, производимых за единицу времени
- количеством байт информации, переданных в единицу времени
- числом импульсов, генерируемых в единицу времени
- объемом располагаемой для вычислений памяти

29. Укажите к какому классу относятся многоядерные системы (ПК-2)

-матричные процессоры -распределенные системы -кластеры -системы с общей памятью

30. Укажите к какому классу относятся кластерные системы (ПК-2)

-матричные процессоры

-распределенные системы

- -симметричные мультипроцессоры
- -системы с общей памятью

# **5. Методические материалы, определяющие процедуры оценивания компетенции**

#### **5.1 Критерии оценивания качества выполнения лабораторных работ**

Оценка **«зачтено»** выставляется обучающемуся, если лабораторная работа выполнена правильно и студент ответил на все вопросы, поставленные преподавателем на защите.

Оценка **«не зачтено»** выставляется обучающемуся, если лабораторная работа выполнена не правильно или студент не проявил глубоких теоретических знаний при защите работы.

#### **5.2 Критерии оценивания тестирования**

При тестировании все верные ответы берутся за 100%. 90%-100% отлично 75%-90% хорошо 60%-75% удовлетворительно менее 60% неудовлетворительно

#### **5.3Критерии оценивания контрольных работ**

Оценка «**отлично»** выставляется за глубокое знание предусмотренного программой материала, за умение четко, лаконично и логически последовательно отвечать на поставленные вопросы.

Оценка **«хорошо»** – за твердое знание основного (программного) материала, за грамотные, без существенных неточностей ответы на поставленные вопросы.

Оценка **«удовлетворительно»** – за общее знание только основного материала, за ответы, содержащие неточности или слабо аргументированные, с нарушением последовательности изложения материала.

Оценка **«неудовлетворительно»** – за незнание значительной части программного материала, за существенные ошибки в ответах на вопросы, за неумение ориентироваться в материале, за незнание основных понятий дисциплины.

#### **5.4 Критерии оценивания ответа на зачете**

Оценка **«зачтено»** выставляется обучающемуся за общее знание основного материала, включая расчеты (при необходимости), за грамотные, без существенных неточностей ответы на поставленные вопросы, за умение применять теоретические положения для решения практических задач.

Оценка **«не зачтено»** выставляется обучающемуся за незнание значительной части программного материала, за существенные ошибки в ответах на вопросы, за неумение ориентироваться в расчетах, за незнание основных понятий дисциплины.

#### **5.5 Критерии оценивания результатов освоения дисциплины на экзамен**

Оценка **«отлично»** выставляется за глубокое знание предусмотренного программой материала, содержащегося в основных и дополнительных рекомендованных литературных источниках, за умение четко, лаконично и логически последовательно отвечать на поставленные вопросы, за умение анализировать изучаемые явления в их взаимосвязи и диалектическом развитии, применять теоретические положения при решении практических задач.

Оценка **«хорошо»** – за твердое знание основного (программного) материала, включая расчеты (при необходимости), за грамотные, без существенных неточностей ответы на поставленные вопросы, за умение применять теоретические положения для

решения практических задач.

Оценка **«удовлетворительно»** – за общее знание только основного материала, за ответы, содержащие неточности или слабо аргументированные, с нарушением последовательности изложения материала, за слабое применение теоретических положений при решении практических задач.

Оценка **«неудовлетворительно»** – за незнание значительной части программного материала, за существенные ошибки в ответах на вопросы, за неумение ориентироваться в расчетах, за незнание основных понятий дисциплины.